NASA Technical Memorandum 109057

 $11.61$  $1687 /$ <br> $1987 /$ 

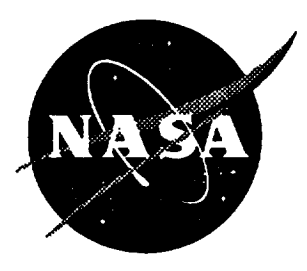

# The Analysis of a Generic Air-to-Air Missile **Simulation Model**

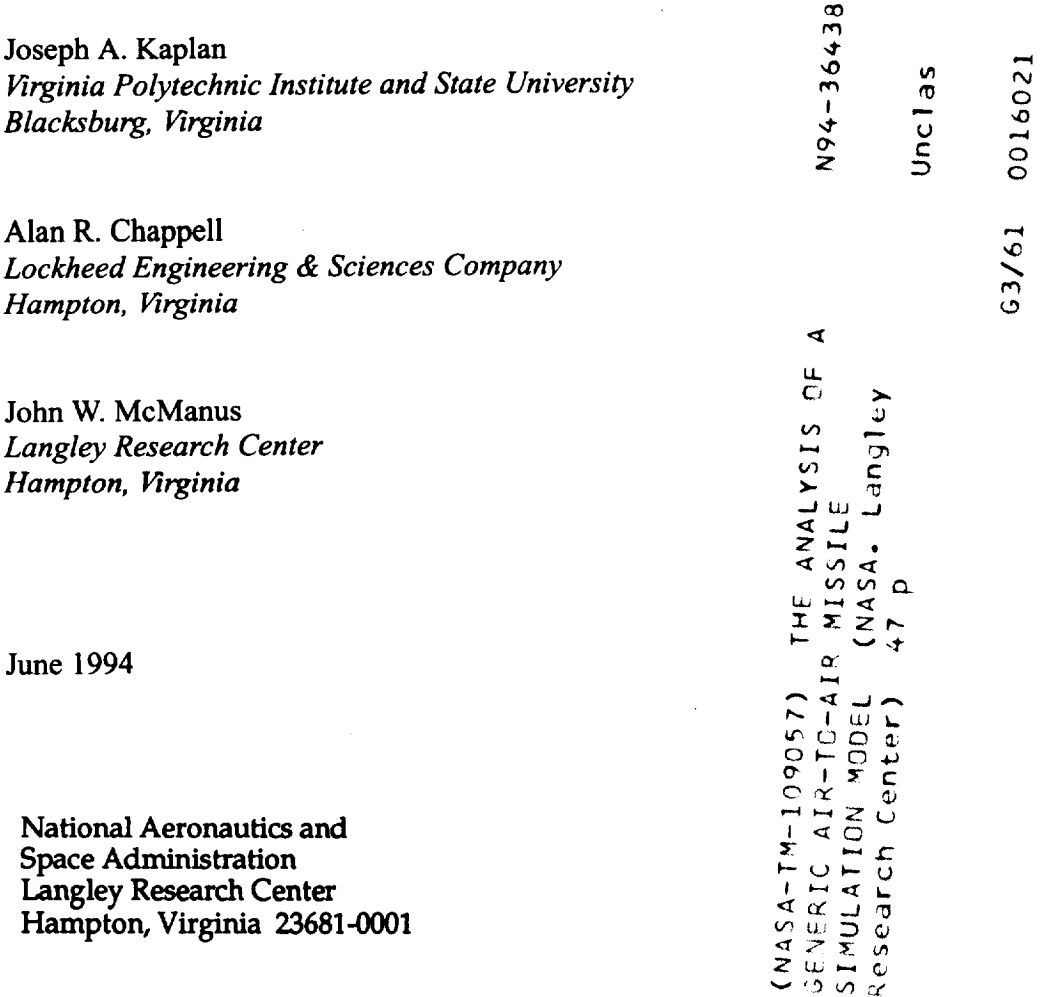

 $\mathcal{A}^{\text{max}}$ 

 $\mathcal{L}(\mathcal{A})$  and  $\mathcal{L}(\mathcal{A})$  . The set of  $\mathcal{L}(\mathcal{A})$ 

 $\sim 10^{-1}$ 

 $\hat{\mathcal{L}}_{\mathbf{q}}$ 

 $\hat{L}_{\rm eff}$ 

#### Abstract

A generic missile model was **developed** to evaluate the benefits of using a **dynamic** missile fly-out simulation system versus a static missile launch envelope system for air-to-air combat simulation. This paper examines the performance of a launch envelope model and a missile fly-out model. The launch envelope model bases its probability of killing the target aircratt on the target aircraft's position at the launch time of the weapon. The missile's probability of kill is calculated by using either a mathematical function or a look-up table. This method presents several problems. The method does not account for any evasive maneuvers that the target aircraft attempts in order to maximize the miss distance of the missile to the aircraft. Most launch envelope implementations do not include the opponent's closing rate and Line-of-Sight (LOS) rate in the probability of kill computation. The benefits gained from a launch envelope model are the simplicity of implementation and the minimal computational overhead required. The missile's probability of kill is based strictly on the target's position at launch time. A missile fly-out model takes into account the physical characteristics of the missile as it simulates the guidance, propulsion, and movement of the missile. The missile's probability of kill is based on the missile miss distance (or the minimum distance between the missile and the target aircratt). This technique of modeling weapon launches rewards the target aircraft for any evasive maneuvers that it attempts in order to maximize the missile miss distance. The problems associated with this method of modeling are a larger computational overhead, the additional complexity required to determine the missile miss distance, and the additional complexity of determining the reason(s) the missile missed the target. This paper evaluates the two methods and compares the results of running each method on a comprehensive set of test conditions.

#### Nomenclature

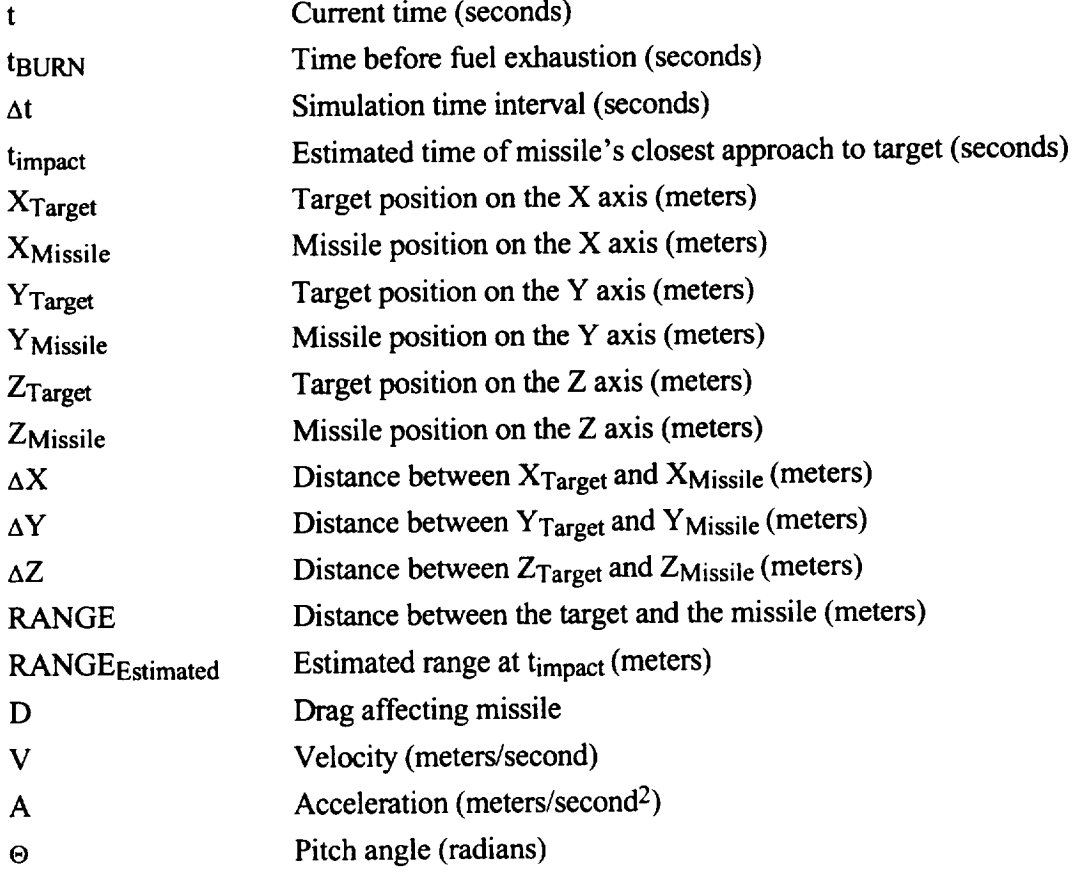

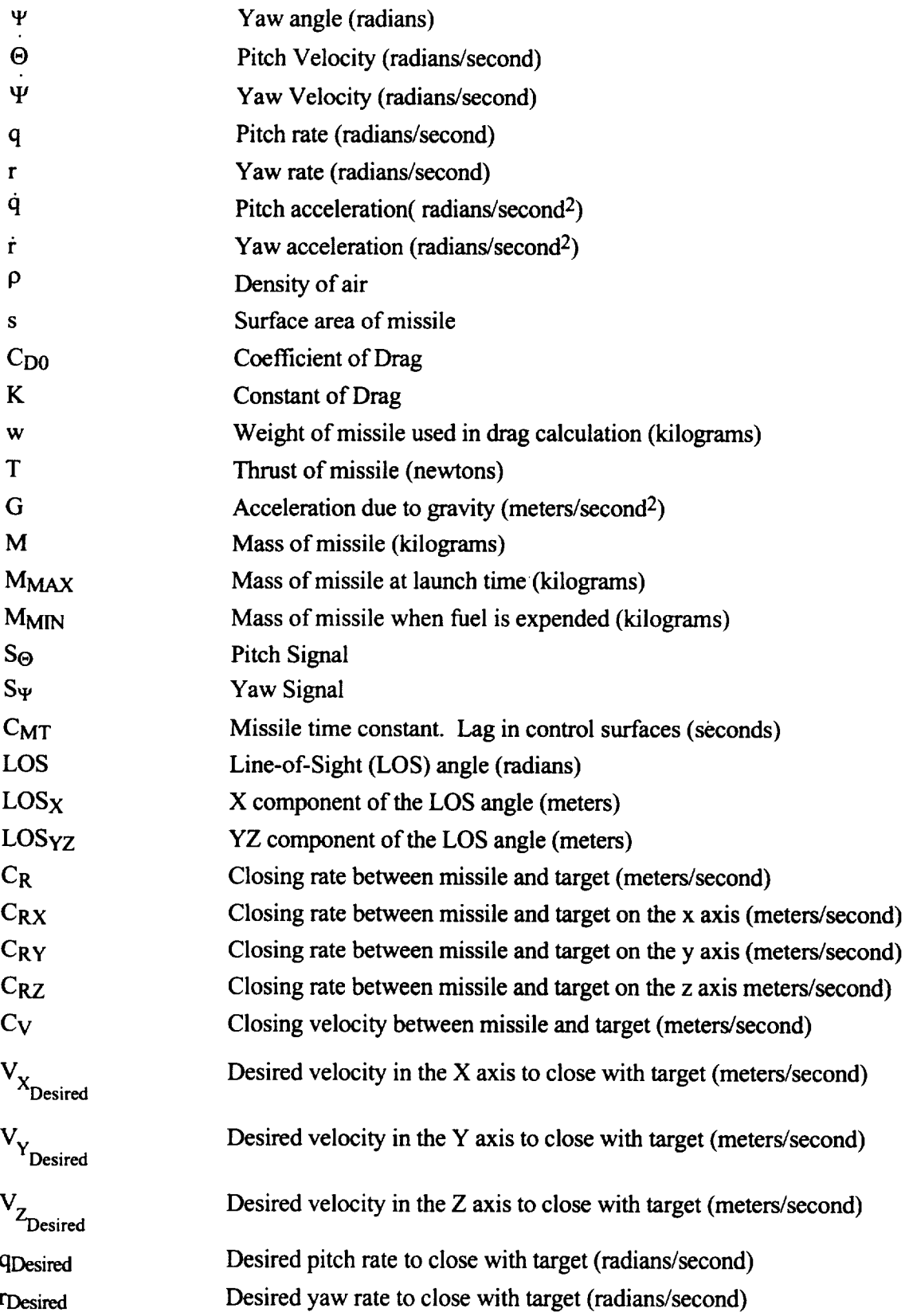

 $\epsilon$ 

 $\mathcal{A}^{\mathcal{A}}$ 

#### Introduction

Modem air combat simulations must perform in a greatly expanded and rapidly changing tactical environment. Such a simulation system must be able to model new aircraft and their advanced capabilities. The system requires a modular software structure so that new weapon systems or aircraft subsystems (e.g., sensors or propulsion systems), modifications to aircraft control systems, or changes to the aircraft configuration can be easily incorporated. In support of the study **of** aircraft with enhanced maneuverability at Langley Research Center (LaRC), a Tactical Guidance Research and Evaluation System (TiGRES) was developed. The design and development of TiGRES as well as its relationship to past and current air combat simulation systems are described in detail in reference 1.

The TiGRES system allows researchers to develop and evaluate **aircraft** systems in **a** tactical environment. The three main components of TiGRES are a Tactical Decision Generator (TDG), the Tactical Maneuver Simulator (TMS), and the Differential Maneuvering Simulator (DMS). A TDG is an intelligent system that selects the combat maneuvers to perform throughout an air combat engagement. Both the TMS and the DMS use a TDG as the automated opponent. The Paladin TDG was developed specifically for the TiGRES research.

This paper presents two methods for modeling weapons systems within TiGRES. The first method evaluated utilizes a missile launch envelope model. The missile launch envelope model utilizes the range and LOS angle between the target aircraft and firing aircraft. The missile's probability of kill is based on the range and LOS angle between the missile and the target aircraft at the time of missile launch. This technique of modeling weapon launches does not consider any evasive maneuvers that the target aircraft may attempt in order to maximize the missile miss distance. The second method evaluated is a missile fly-out model. The missile fly-out model includes the physical characteristics of the missile and simulates the guidance, propulsion, and movement of the missile. The missile's probability of kill is based on the missile miss distance, the minimum distance between the missile and the target aircraft. This technique of modeling weapon launches rewards the target aircraft for any evasive maneuvers that it attempts while trying to maximize the missile miss distance.

#### The **Paladin** System

Paladin is a knowledge-based TDG implemented using Artificial Intelligence (AI) techniques and a large amount of information about aircraft dynamics, flight control, and air combat. The system provides insight into both the tactical benefits and the costs of enhanced maneuverability. Paladin uses an object-oriented programming approach<sup>3</sup> to represent each aircraft in the simulation. Each aircraft object includes information on the current state of the aircraft's offensive systems (e.g., guns, missile systems, fire control radar, etc.), defensive systems (e.g., electronic countermeasures, chaff, etc.), and propulsion system. This state information is used to help guide Paladin's reasoning process.

Paladin models a combat engagement as a series of discrete decisions. Hence, at temporally regular decision points, the system must choose the "best" tactical maneuver to follow until the next decision point. To make this choice, Paladin uses information about its own state and estimated data about the opponent to calculate the relative geometry between the two aircraft. This relative geometry is used to perform a situation assessment and to select a new throttle position. After extrapolating the opponent's state a short time into the future, Paladin generates a situationally dependent set of trial maneuvers<sup>5</sup> and predicts a future engagement state for each trial maneuvers. These future engagement states are passed through a group of scoring functions that

evaluate various aspects of the tactical situation. The results of the scoring functions are weighted, based on the mode of operation, to compute the current best maneuver. Paladin executes the selected maneuver to direct the aircraft until the next decision interval.

The weapons model used has a direct effect on the air-to-air combat results produced by TiGRES. At each simulation execution interval Paladin computes the relative geometry between the opposing aircraft. The weapons model then uses the relative geometry information to compute the current weapons solutions.

### *Engagement Scoring Data*

Evaluating an engagement requires information on aircraft relative geometry and Paladin's system status. This information is available in the form of participant-specific data maintained by Paladin. All data relating to the Paladin aircraft as well as Paladin sensor data (e.g., the opponent's relative position) are assumed to be known exactly. Other data required about the opponent must be estimated.

The engagement scoring module uses quantities which are based on exactly known data specific to the Paladin aircraft or relative values from the Paladin aircraft's point of view. Paladin's current throttle position and altitude are parameters taken directly from the current state. Range is the magnitude of a vector connecting the centers of gravity of the aircraft. The LOS angle is defined as the angle between the LOS vector and the ownship body x-axis (see figure 1); the deviation angle is defined as the angle between the LOS vector and the ownship velocity vector; and the LOS angle off is defined as the angle between the LOS vector and the opponent's body x-axis.

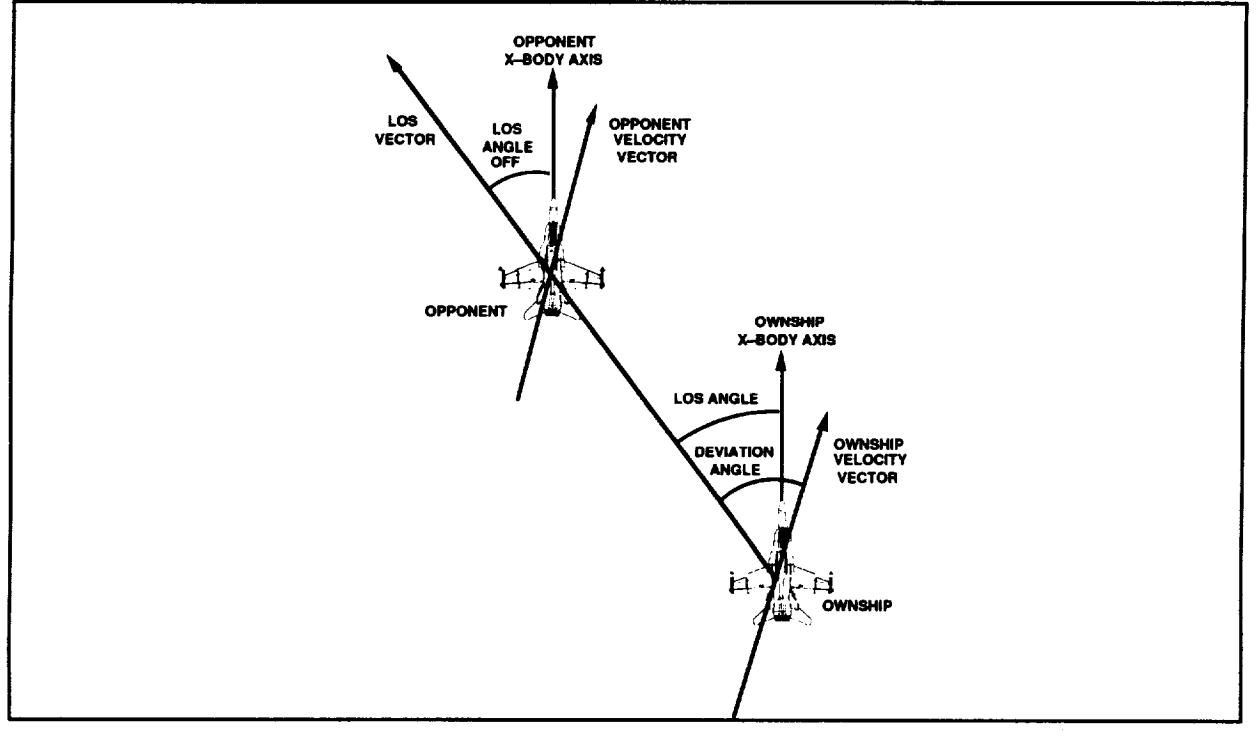

Figure 1. Angle Definitions

*The* deviation angle is calculated as the inverse cosine of the magnitude of the projection of the range onto the velocity vector divided by the range. In equation form,

**deviation** angle =

$$
\arccos\left[\frac{\dot{x}\Delta x + \dot{y}\Delta y + \dot{z}\Delta z}{(Range) |Velocity|}\right]
$$
 (1)

The LOS angle is the inverse cosine of the magnitude of the projection of the range onto the x-body axis divided by the range, or,

 $LOS$  angle  $=$ 

$$
\arccos\left[\frac{D(1,1)\Delta x + D(1,2)\Delta y + D(1,3)\Delta z}{Range}\right]
$$
\n(2)

where  $\Delta x$ ,  $\Delta y$ , and  $\Delta z$  represent the difference between the two aircraft positions. D(i, j) is the i, j element of the Paladin body axis direction cosine matrix. Then the LOS elevation is taken to be the inverse sine of minus the opponent's z-coordinate in the Paladin body axis system divided by the range, or,

 $\sim$ 

$$
LOS elevation =
$$

$$
\arcsin\left[\frac{-z_{\text{opponent in Paladin body axis system}}}{\text{Range}}\right]
$$
\n(3)

The LOS azimuth is the inverse tangent of the opponent's **y-coordinate divided** by the opponent's x-coordinate, both in the Paladin body axis system.

 $LOS$  azimuth  $=$ 

$$
\arctan\left[\frac{y_{\text{opponent in Paladin body axis system}}}{x_{\text{opponent in Paladin body axis system}}}\right]
$$
\n(4)

The velocity, acceleration, and **orientation of the opponent are estimated,** since **this data would not** be **available from sensors. The** required **data values** are **estimated using a three** point **time** history **of** the known **position data** and several assumptions **about the opponent aircraft (weight, wing surface** area, and **flight characteristics). The current** position **of** the **opponent** and the **opponent's position at** the **preceding** two **decision cycles are used to** fred **a quadratic curve fit for** the **position as a function of time.** The **first and** second **derivatives of** this **function at** the **current time yield an estimation of the opponent's instantaneous velocity** and **acceleration. By** assuming **aerodynamic characteristics of the opposing aircraft, and using** the **velocity and acceleration estimates,** an estimated body-axis orientation for the opponent can be found.

The quantities used by **the** engagement scoring **module** which are based on estimated data **are** largely relative values from the opponent aircraft's point of view. Each of these quantities has some error introduced by the estimation process. The range rate is the magnitude of the projection of the relative velocity onto the range axis (all in the inertial axis system).

range rate = 
$$
\frac{\Delta \dot{x} \Delta x + \Delta \dot{y} \Delta y + \Delta \dot{z} \Delta z}{\text{Range}}
$$

The opponent's deviation angle and LOS angle are calculated similarly to the Paladin aircraft parameters (equations 1 and 2), using the opponent's velocity and x-body axis. Paladin's LOS angle off is defined as  $180^\circ$  - opponent's LOS angle. References X and X1 present an evaluation of the error magnitudes (absolute value of the actual value minus the estimated value) during the course of a typical engagement. If the aerodynamics of the opponent aircraft are not well known, the error in the LOS angle should increase, since this error is strongly dependent on the aircraft flight characteristics.

#### *Engagement Scoring Metrics*

Paladin currently uses four scoring metrics, each computed at the aircraft **simulation** update rate of 32 times per second, to evaluate each air combat engagement. The first metric consists of the total time that each airplane has its weapons locked on its opponent, the probability that any weapons fired will hit the opponent, the distance between the opponents, the angle-off, and the deviation angle. The results are printed in a table format at the completion of each run.

The second scoring metric computes a Probability of survival  $(P_s)$  using the data computed by the first metric. The probability to hit for an all-aspect missile and for the cannon are computed using the range and LOS angle to the opponent. The probability to hit for a tail-aspect missile is computed using the range, the LOS angle to the opponent, and the LOS angle off. Aircraft missiles are treated as limited resources and a probability to hit of 0.65 is required to launch the first missile. The probability to hit threshold increases by 0.05 for each missile launched. An estimated fly-out time (the time it will take a missile to reach its **target)** for each missile is computed based on the launch parameters, and another missile cannot be fired until the fly-out time has passed. The  $P_s$  for an aircraft is:

$$
P_s = 1.0 - \Sigma
$$
 [probability to hit \* P<sub>s</sub>(f)]

summing over each weapon fired by the opposing aircraft.  $P_s(f)$  represents the  $P_s$  of the aircraft firing the weapon at the time the weapon was fired.

The third **scoring** metric attempts to determine a Lethal **Time** (LT) advantage for each engagement. LT advantage attempts to weigh the lethality of each distinct type of weapons lock time.

LT = 
$$
\frac{\text{Paladin Gun - Opponen Cun}}{2} +
$$

(2 \* (Paladin Tail-Aspect - Opponent Tail-Aspect)) +

(Paladin All-Aspect - Opponent All-Aspect)

(7)

(6)

A positive LT value shows Paladin with a lethal time advantage, and a negative **LT** shows the opponent with an advantage.

(5)

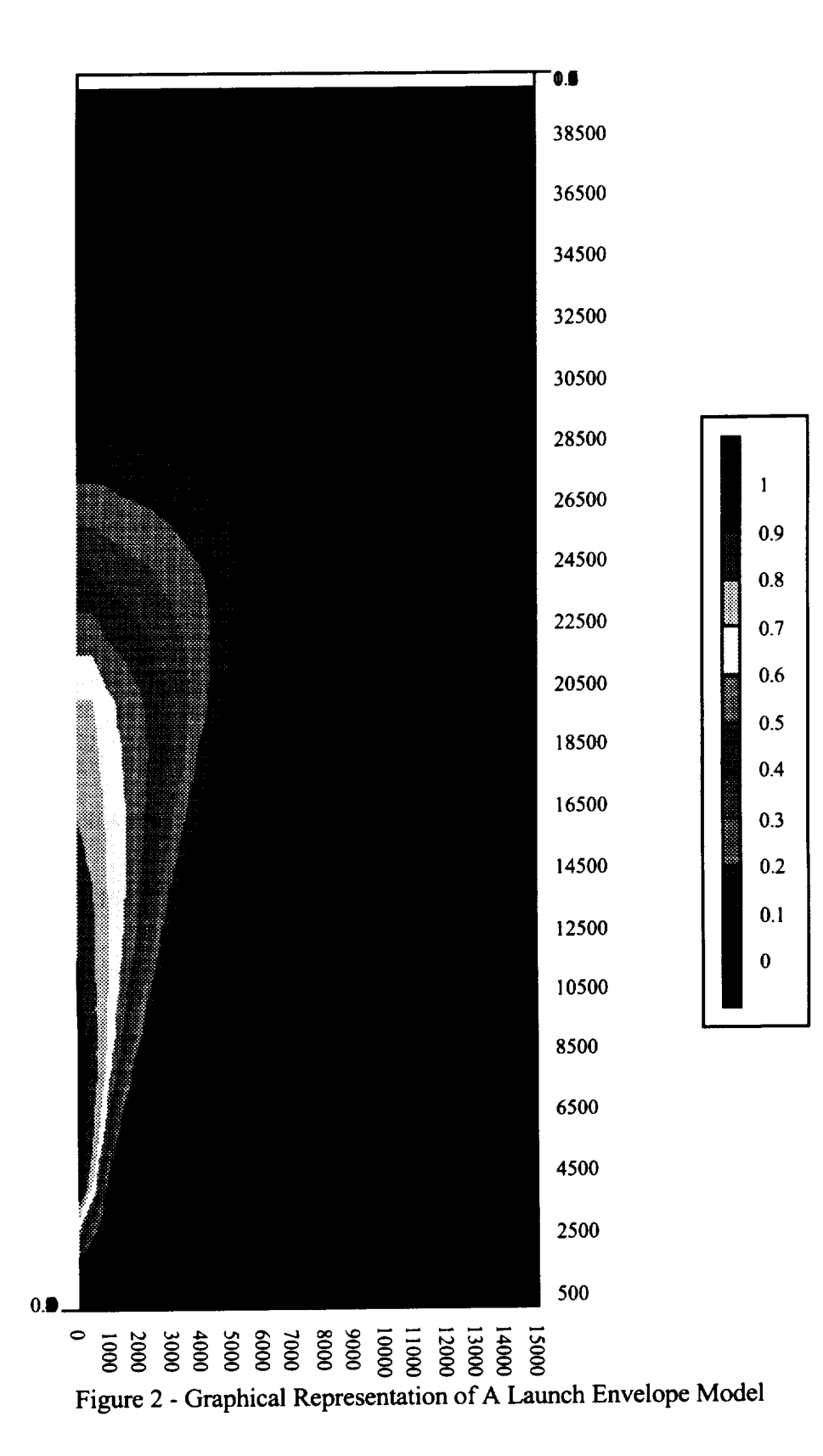

The fourth metric is Time on Offense (TOF).

TOF= **(Gun** time **+** All-aspect **time + Tail-aspect time)**

(8)

 $\triangle$ TOF is computed as Paladin's TOF minus the opponent's TOF. A positive  $\triangle$ TOF value shows Paladin with an time on offense advantage, and a negative  $\Delta TOF$  shows the opponent with a time on offense advantage.

#### Missile Launch Envelope Method

The missile launch envelope model considers the range and LOS angle between the target and firing aircraft at launch. The missile's probability of kill is based on the range and LOS angle between the missile and the target aircraft at the time of missile launch. This technique of modeling weapon launches does not consider any evasive maneuvers that the target aircraft may attempt in order to maximize the missile miss distance. The problems associated with this method of modeling are the use of simplified scoring functions and the use of a "time of launch" probability of kill computation.

# Missile Fly-out Method

The missile fly-out model includes the physical **characteristics of** the missile and simulates the guidance, propulsion, and movement of the missile. The missile's probability of kill is based on the missile miss distance, the minimum distance between the missile and the target **aircraft.** This technique of modeling weapon launches rewards the target aircraft for any evasive maneuvers that it may attempt in order to maximize the missile miss distance. Some of the problems associated with this method of modeling are a larger computational overhead, additional complexity in determining the missile's miss distance, and determining the reason(s) the missile missed the target. Missile miss distance may be caused by any combination of three reasons:

- 1) the missile failed to reach the target because **of** physical constraints (i.e., range, inability to quickly maneuver, etc.)
- 2) the missile's line of sight limitations were exceeded
- 3) the target aircraft performed a maneuver that generated an optimal miss distance

#### Model Characteristics

Several constraints were placed upon the implementation **of** the missile model. These constraints included:

- 1) the model **must** exhibit realistic physical properties **(e.g., account** for gravity, drag, etc.)
- 2) the guidance and control system must operate realistically
- 3) the model must require minimal computational intensity
- 4) the software must possess cross-platform capabilities
- 5) the subroutine must be re-entrant so multiple missiles may be in-flight against multiple targets

A point-mass missile model was developed based on aerodynamic equations provided in Reference 9. The model is generic so any missile's characteristic may be incorporated into it. The missile model selected for analysis is a generic radar guided missile with physical characteristics

similar to the AIM9 "Sidewinder." Table 1 presents the characteristics of the missile used for testing. The model takes into account the following physical features of the missile, including:

- 1) the missile can accelerate faster as the weight is reduced due to the rapid burning of fuel
- 2) the missile needs to accelerate to a sufficient velocity before it can begin to maneuver (i.e., the missile can not pull as many G's at low speeds as it can at high speeds)
- 3) the guidance controls in the missile use a proportional navigation system (i.e., they set a path to intercept the target, and not to track it)

| Table 1 - Thysical Characteristics of the Seneric |                   |
|---------------------------------------------------|-------------------|
| Weight at Launch                                  | $125$ Lbs         |
| Weight at Burnout                                 | 50Lb <sub>s</sub> |
| Thrust                                            | $690$ Lbs         |
| Time of Motor Burn                                | 8.0 seconds       |
| <b>Maximum Acceleration</b>                       | $30G$ s           |
| Range                                             | 2.5 Miles         |
| <b>Proportional Navigation</b>                    |                   |

Table 1 - Physical Characteristics of the Generic Test Missile

# Missile Simulation Computations

After initializing all variables with conditions suitable for launching the weapon, Paladin calls the missile subroutine. The first conditions computed are from the previous iteration. These conditions are used for the current iteration calculations.

The first variables to be computed are the differences in the X, Y, and Z axis. The  $\Delta X$ ,  $\Delta Y$ , and  $\Delta Z$  all represent the difference between the missile's position and the target's position. Having computed the differences along each axis, the *range* is computed.

The difference in the X, Y, and Z axis, respectively, for the previous iteration in equation form is

$$
\Delta X_{t-1} = X_{Target_{t-1}} - X_{Missile_{t-1}}
$$
 (9)

$$
\Delta Y_{t-1} = Y_{Target_{t-1}} - Y_{Missile_{t-1}}
$$
 (10)

$$
\Delta Z_{t-1} = Z_{Target_{t-1}} - Z_{Missile_{t-1}}
$$
 (11)

The range between the missile and the target for the previous iteration in equation form is

Range<sub>t-1</sub> = 
$$
\sqrt{\Delta X_{t-1}^2 + \Delta Y_{t-1}^2 + \Delta Z_{t-1}^2}
$$
 (12)

The subroutine then computes the forces which will effect the missile's flight path.

The missile's drag for the current iteration is computed by combining the profile drag and the drag due to lift drag. *The* drag, in equation form, is

$$
D_{t} = (K_{1} * V_{t-1}^{2}) + \frac{K_{2} * (q_{t-1}^{2} + r_{t-1}^{2})}{V_{t-1}^{2}}
$$
\n(13)

where

$$
K_1 = \frac{1}{2} * \rho * s * C_{D_0}
$$
 (14)

$$
K_2 = \frac{2 * K * w^2}{\rho * s}
$$
 (15)

p, s, C<sub>D<sub>0</sub>, and w are all assumed to be constant in the drag computation. When the weight has</sub> changed significantly enough to alter the drag, the missile's fuel will be exhausted. Having lost thrust, the missile will begin to quickly decelerate. This assumption was made to simplify the drag computations.

The missile's acceleration for the current iteration is computed by subtracting the drag from the thrust and dividing by the mass. Acceleration due to gravity must then be subtracted from the result.

The computation of the acceleration, in equation form, is

$$
A_{t} = \frac{(T_{t-1} - D_{t-1})}{M_{t-1}} - G^* sin(\Theta_{t-1})
$$
\n(16)

The pitch and **yaw** accelerations are computed based upon the signals for the control surfaces minus pitch and yaw rates of the last iterations. These are then divided by the missile time constant representing the time necessary to move the missile's control surfaces.

The pitch and yaw accelerations, in equation form, respectively, are

$$
\dot{q}_t = \frac{S_{\Theta_{t-1}} - q_{t-1}}{C_{MT}}
$$
 (17)

$$
\dot{r}_t = \frac{S_{\Psi_{t-1}} - r_{t-1}}{C_{MT}}
$$
 (18)

The pitch velocity is computed based upon the previous iteration's pitch rate minus the cosine of the pitch angle. The result is then divided by the velocity to produce the pitch velocity.

The pitch velocity, in equation form, is

$$
\Theta_{t} = \frac{q_{t-1} - \cos(\Theta_{t-1})}{V_{t-1}}
$$
(19)

The **yaw** velocity is computed dividing the previous iteration's yaw rate by the velocity multiplied by the cosine of the pitch.

The yaw velocity, in equation form, is

$$
\Psi_{t} = \frac{r_{t-1}}{V_{t-1} * \cos(\Theta_{t-1})}
$$
(20)

The velocities for the X, Y, and Z axis are computed. This is done by multiplying the velocity by the components of the pitch and yaw angles that contribute to motion in the particular axis.

The computation for velocity in the X, Y, and Z axis respectively, in equation form, are

$$
\dot{X}_t = V_{t-1} * \cos(\Theta_{t-1}) * \cos(\Psi_{t-1})
$$
\n(21)

$$
\dot{Y}_t = V_{t-1} * \cos(\Theta_{t-1}) * \sin(\Psi_{t-1})
$$
\n(22)

$$
\dot{Z}_t = V_{t-1} * \sin(\Theta_{t-1})
$$
\n(23)

The missile's velocity is computed by multiplying the missile's acceleration by the iteration rate and adding the result to the previous iteration's velocity.

The computation of the velocity, in equation form, is

$$
V_t = V_{t-1} + A_t * \Delta t \tag{24}
$$

The pitch and yaw rates for the current iteration are computed by multiplying the angle rate by the iteration rate and adding the result to the previous iteration's rate.

The computation of the pitch and yaw rates, respectively, in equation form, are

$$
q_t = q_{t-1} + \dot{q}_t \cdot \Delta t \tag{25}
$$

$$
r_t = r_{t-1} + \dot{r}_t^* \Delta t \tag{26}
$$

The pitch and yaw angles for the current iteration are computed by multiplying the angle velocity by the iteration rate and adding the result to the previous iteration's angle.

The computation of the pitch and yaw angle, respectively, in equation form, are

$$
\Theta_t = \Theta_{t-1} + \Theta_t * \Delta t \tag{27}
$$

$$
\Psi_{t} = \Psi_{t-1} + \Psi_{t} * \Delta t
$$
 (28)

The X, Y, and Z position of **the** missile are computed for the current iteration by multiplying the axis' velocity by the iteration rate and adding the result to the previous iteration's position.

The computation of the X, Y, and Z position, **respectively,** in equation form, are

$$
X_t = X_{t-1} + \dot{X}_t \cdot \Delta t \tag{29}
$$

$$
Y_t = Y_{t-1} + \dot{Y}_t \cdot \Delta t \tag{30}
$$

$$
Z_t = Z_{t-1} + \dot{Z}_t \cdot \Delta t \tag{31}
$$

If the fuel **of** the missile has **not** been exhausted, the mass is updated to reflect the mass lost due to oxidation. This is done by subtracting the mass at fuel exhaustion from the mass at missile launch and dividing the result by the time required to reach fuel exhaustion. This value represents the amount of mass lost per second. *The* amount of mass lost per second is then multiplied by the iteration rate to give the amount of mass lost per iteration. This is then subtracted from the previous iteration's mass. The resultant value is the current iteration's mass.

The computation of the mass, in equation form, is

$$
M_{t} = M_{t-1} - \left( \left( \frac{M_{MAX} - M_{MIN}}{t_{BURN}} \right) * \Delta t \right)
$$
 (32)

The distances between the target and the missile **along** the axis are computed for the current iteration. This is done by subtracting the missile's position from the target's position.

The computation for the X, Y, and *Z* position, respectively, in equation form, are

$$
\Delta X_t = X_{Target_t} - X_{Missile_t}
$$
 (33)

$$
\Delta Y_t = Y_{Target_t} - Y_{Missile_t}
$$
 (34)

$$
\Delta Z_t = Z_{Target_t} - Z_{Missile_t}
$$
\n(35)

*The range* between the missile and the *target* for the current iteration in equation form is

$$
Range_t = \sqrt{\Delta X_t^2 + \Delta Y_t^2 + \Delta Z_t^2}
$$
 (36)

Having computed the new distances between the missile and the target, the LOS components are computed. This is done to determine whether the target has exceeded the limitation of the seeker's radar.

The computation for the X component of the LOS, in equation form, is

$$
LOS_X = |\Delta X_t|
$$
 (37)

The computation for the YZ component of the LOS, in equation form, is

$$
LOS_{YZ} = \sqrt{\Delta Y_t^2 + \Delta Z_t^2}
$$
 (38)

The LOS is computed by taking the inverse tangent of the YZ component of the LOS divided by the X component of the LOS.

The computation of the LOS, in equation form, is

$$
LOS_t = ARCTAN(\frac{LOS_{YZ}}{LOS_X})
$$
\n(39)

Having computed the LOS angle between the missile and the target, the subroutine computes the closing rates as the missile tracks the target. This is done by subtracting the current iteration's distance between the missile and the target from the previous iteration's distance. The result is then multiplied by the iteration rate to give the closing rate for the current iteration.

The computation for the closing rates in X, Y, and Z, respectively, in equation form, are

$$
CR_X = (\Delta X_{t-1} - \Delta X_t)^* \Delta t \tag{40}
$$

$$
CR_Y = (\Delta Y_{t-1} - \Delta Y_t)^* \Delta t \tag{41}
$$

$$
CR_Z = (\Delta Z_{t-1} - \Delta Z_t)^* \Delta t \tag{42}
$$

The relative closing rate computation, in equation form, is

$$
CR = (RANGE_{t-1} - RANGE_t)^* \Delta t \qquad (43)
$$

The closing velocity is the negation of the relative closing rate.

$$
CV = -CR
$$
 (44)

Having computed all of **the** relative positions, **the** guidance algorithm of the missile can now be employed. The first computed variables are the desired velocities in the body axis that will lead to an intercept.

The computation of the desired velocities in the X, Y, and Z axis, respectively, presented in equation form, are

$$
V_{X_{Desired}} = \frac{(\Delta Y_t * CR_Z) - (\Delta Z_t * CR_Y)}{\sqrt{\Delta X_t^2 + \Delta Y_t^2 + \Delta Z_t^2}}
$$
(45)

$$
V_{Y_{Desired}} = \frac{(\Delta Z_t * CR_X) - (\Delta X_t * CR_Z)}{\sqrt{\Delta X_t^2 + \Delta Y_t^2 + \Delta Z_t^2}}
$$
(46)

$$
V_{Z\text{Desired}} = \frac{(\Delta X_t * CR_Y) - (\Delta Y_t * CR_X)}{\sqrt{\Delta X_t^2 + \Delta Y_t^2 + \Delta Z_t^2}}
$$
(47)

With the desired velocities in the body axis computed, these are then transformed into equivalent desired pitch and yaw rates.

$$
q_{Desired} = -\sin(\Psi) * V_{X_{Desired}} + \cos(\Psi) * V_{Y_{Desired}} \quad (48)
$$
  

$$
r_{Desired} = (\cos(\Theta) * V_{Y_{Desired}}) + [\sin(\Theta) * [(\cos(\Psi) * V_{X_{Desired}}) + (\sin(\Psi) * V_{Y_{Desired}})]
$$
  

$$
(49)
$$

*The* pitch and yaw signals are computed by multiplying the desired rates by the closing velocity and the navigational constant. The navigation constant adjust the signal so the missile will intercept the target instead of tracking it.

The computation of the pitch and yaw signals, respectively, in equation form, are

$$
S_{\Theta} = C_{\text{Nav}} * CV * q_{\text{Desired}}
$$
 (50)

$$
S_{\Psi} = C_{\text{Nav}} \cdot C V \cdot r_{\text{Desired}}
$$
 (51)

Missile Warhead Detonation Computations.

The missile's estimated time of closest approach is calculated, along with the estimated range at the time of closest approach.

$$
t_{\text{impact}} = \frac{-\left((\Delta X^* CV_X) + (\Delta Y^* CV_Y) + (\Delta Z^* CV_Z)\right)}{CV_X^2 + CV_Y^2 + CV_Z^2}
$$
\n
$$
(\text{52})
$$
\n
$$
\text{RANGE}_{\text{Estimated}} = \sqrt{\left(CV_X * t_{\text{impact}} + \Delta X_t\right)^2 + \left(CV_Y * t_{\text{impact}} + \Delta Y_t\right)^2 + \left(CV_Z * t_{\text{impact}} + \Delta Z_t\right)^2}\left(\frac{1}{2}\right)
$$

By using the missile's detonation logic(see Appendix **D),** weapon detonation distance from the aircraft can be determined. One of three possible results are returned from the missile's detonation logic. The missile either missed the target, struck the target, or is still actively engaged in tracking the target.

# Missile Simulation Testing.

**To** evaluate the model, extensive testing was performed. The launching aircraft was positioned at an altitude of 6,000 meters. A grid was set up in front of the launching aircraft that extended 5,000 meters down range, 4,000 meters to both sides of the aircraft, and 6,000 meters above and below the launching aircraft. Each of the axis were then broken down into 25 meter increments. Each point in the grid indicated a starting position for the target aircraft. The launching aircra traveled down range in straight and level flight at a constant velocity of Mach 0.7. The targe aircraft was also in straight and level flight at Mach 0.7. Mach 0.7 was chosen as the test velocity because the majority of tactical encounters occur in the subsonic range. The direction of travel for the target aircraft was away from the launching aircraft

number of possible starting conditions = (5000/25) \* (8000/25) **\*** (12000/25)

This works **out** to 30,720,000 possible starting positions for the target **aircraft.** The target aircraft was put into each of these starting position and the simulation was allowed to continue until one of three possible conditions occurred:

- 1) the seeker's line **of** sight limitation was exceed
- 2) a non-negative closure rate was achieved between the missile and the target aircraft
- 3) the missile scored a "hit" upon the target aircraft (a hit was denoted by the missile passing within 10 meters of the target aircraft)

Most modern air-to-air missiles inflict lethal damage upon their target by showering it with shrapnel. Detonation is achieved by passing within a predetermined distance of the target. Based upon various methods of producing shrapnel, 10 meters was judged to be an adequate distance to produce a mission kill. If a hit was scored, the starting position of the target aircraft was printed out to a file.

Several different simulations were run. The first denoted what areas the missile could hit by giving the seeker a perfect radar. This was done to determine the range and physical properties of the missile model. In Figure 3, a vertical slice was taken from the center of the volume generated by the simulation run. Several distinct features of this slice stand out. Each mark on the plot shows a starting position of the target aircraft that the missile was able to hit. The center of the slice forms a "peak" that leads to the position of the launching aircraft at zero X, zero Y, and 6,000 meters of altitude. This "peak" feature is primarily due to the fact that the missile cannot maneuver sufficiently at low speeds to hit the target aircraft. There exists a larger concentration of hits in the lower portion of the slice due to the effects of gravity on the missile.

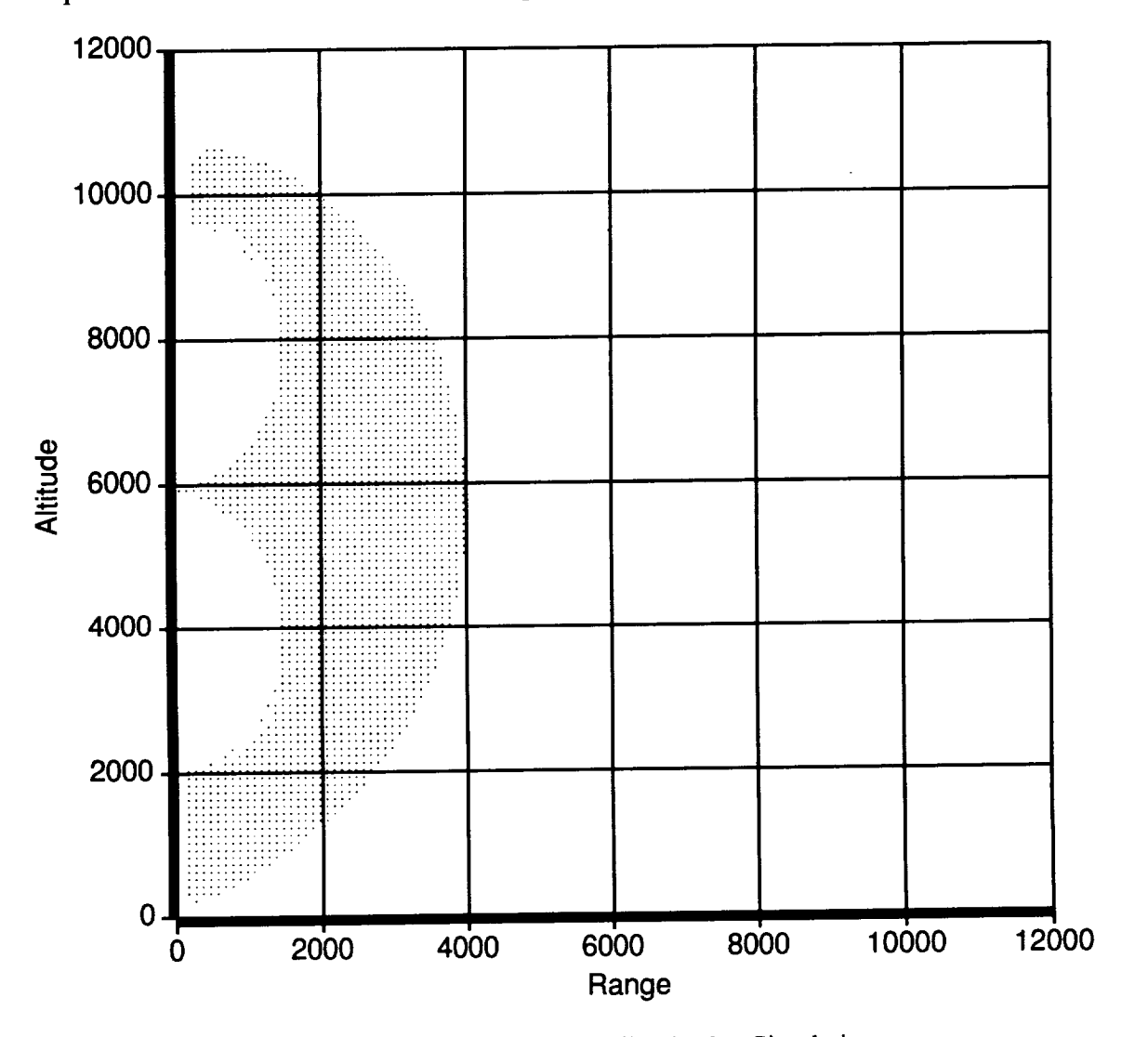

Figure 3 - Vertical Slice of Missile Fly-Out Simulation

The simulations that followed incorporated placing **a** LOS limitation upon the seeker. If the target was beyond this LOS limitation, then the seeker lost sight of the target and failed to track it, thus ending the simulation. Since TiGRES currently implements a 30" launch parameter, a 15\* LOS limitation was placed upon the seeker(i.e. the missile's radar cone only extends  $15^{\circ}$  s in any direction from a line projected out of the center of the seeker at the front of the missile). If this LOS limitation is rotated 360° in the X, Y, and Z axis, a 30° seeker cone in front of the missile is produced. This was done to see if TiGRES was over estimating the missile launch parameters. Running this simulation with a 15" LOS limitation produced a trumpet shaped cone (see Figure 3). The cone in Figure 4 was produced by running the simulation at an iteration rate of 32 times a second and taking a horizontal slice from the generated volume at the altitude of the launching aircraft. This cone closely resembles the shape of the launch envelope model. *The* narrow beginning of the cone was due to the missile's low speed at launch. In Figure 5 and Figure 6, the simulation was run at iteration rates of 64 and 128 times per second, respectively. The higher iteration rates allow the model to predict more accurately the missile's closest approach to the target aircraft. If the model estimates the missile will pass or overtake the target before the next iteration, it will detonate the warhead at the point of closest approach. If the model is run at lower iteration rates, it cannot predict accurately the closest approach distance. To determine whether a larger LOS limitation would affect performance, a 20 and 30\* LOS limitation were tested. These limitations produced 40<sup>°</sup> and 60<sup>°</sup> cones, respectively. These simulations continued to reveal wider, yet similar, trumpet shaped cones as shown in Appendix E. Since the missile was tested against a non-maneuvering target, evasive maneuvering will raise the chance that the pilot can escape the kill range of the missile. The use of a non-maneuvering target in testing was done to insure the robustness of the missile model.

The missile's seeker relies on the target's relative position (X, Y, and Z). This is the only information that the launching aircraft is given about the target aircraft, so it is realistic to assume the missile will have access to similar information. The model is implemented as a re-entrant FORTRAN subroutine, so multiple missiles can be in-flight against multiple targets.

#### **Conclusions**

The results of this study show that a robust missile launch model envelope model will produce realistic results based on a non-maneuvering target. Simulations that include an active target require the additional features of a missile fly-out model to produce accurate results. The missile fly-out model considers the physical characteristics of the missile as it simulates its guidance system, propulsion, and movement. *The* missile's probability of kill is based on the missile miss distance, not the missile launch conditions. This technique of modeling weapon launches rewards the target aircraft for attempting evasive maneuvers to maximize the missile miss distance. *The* problems associated with this method of modeling are a larger computational overhead, the additional complexity required to determine the miss distance, and reason(s) why the missile missed the target. Achieving the maximum benefit of the fly-out model requires providing the target aircraft with visual or sensor information when the opponent launches a missile. This information allows the target to actively perform evasive maneuvers. Further research in this area requires adding missile avoidance logic to Paladin.

# **References**

- 1. Goodrich, Kenneth H.; McManus, John W. : *An Integrated Environment For Tactical Guidance Research and Evaluation.* AIAA Paper #90-1287, May 1990.
- 2. Goodrich, Kenneth H.; McManus, Dr. John W; Chappell, Alan R: *A High-Fidelity Batch Simulation Environment for Integrated Batch and Piloted* Air *Combat Simulation Analysis.* AIAA Paper #92-4145, August 1992.
- 3. Meyer, Bertrand. *Object-oriented Software Construction.* Ed. C.A.R. Hoare. Prentice Hall International Ltd., 1988.
- 4. McManus, John W.: "A Parallel Distributed System for Aircraft *Tactical* Decision Generation." *Proceedings of the 9th Digital Avionics Systems Conference,* 1990, pp. 505 - 512.
- 5. Chappell, Alan R.; McManus, Dr. John W; Goodrich, Kenneth H.: *Trial Maneuver Generation and Selection in the Paladin Tactical Decision Generation System.* AIAA Paper #92-4541, August 1992.
- 6. Brownston, Lee; et al.: *Programming Expert Systems in OPS5.* Addison-Wesley Publishing Co. Inc., 1985.
- 7. Barr, Avron; Edward A. Feigenbaum; ed.: *The Handbook of Artificial Intelligence, Vol. I.* William Kaufmann, Inc., 1981.
- 8. McManus, John W.; Chappell, Alan R; Arbuckle, P. Douglas : "Situation Assessment in the Paladin Tactical Decision Generation System." *AGARD Conference Proceedings 504; Air Vehicle Mission Control and Management,* March 1992.
- 9. Imado, Fumiaki, and Miwa, Susumu: "Three Dimensional Study of Evasive Maneuvers of a Fighter Against a Missile", AIAA Paper #86-2038, 1986

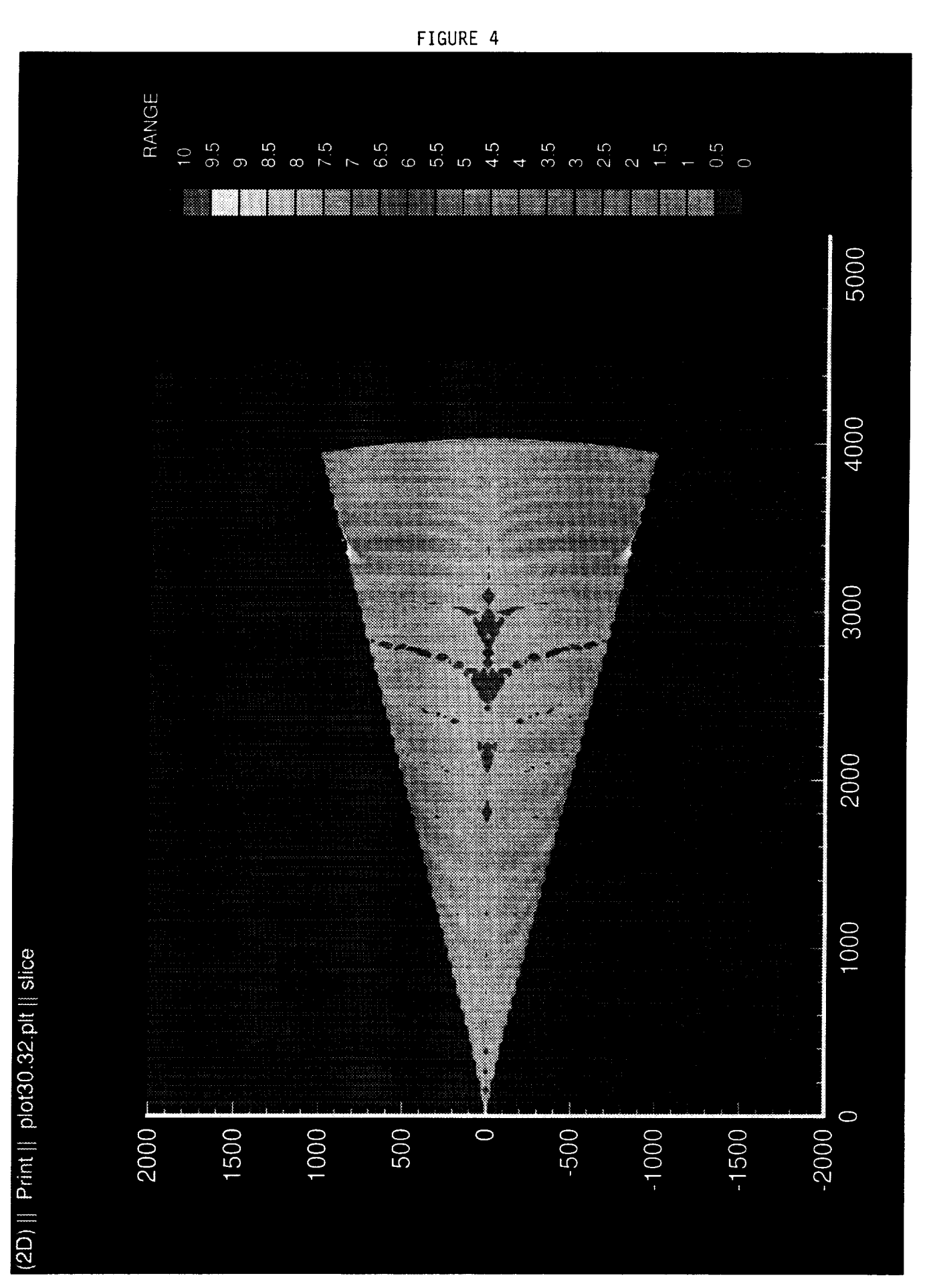

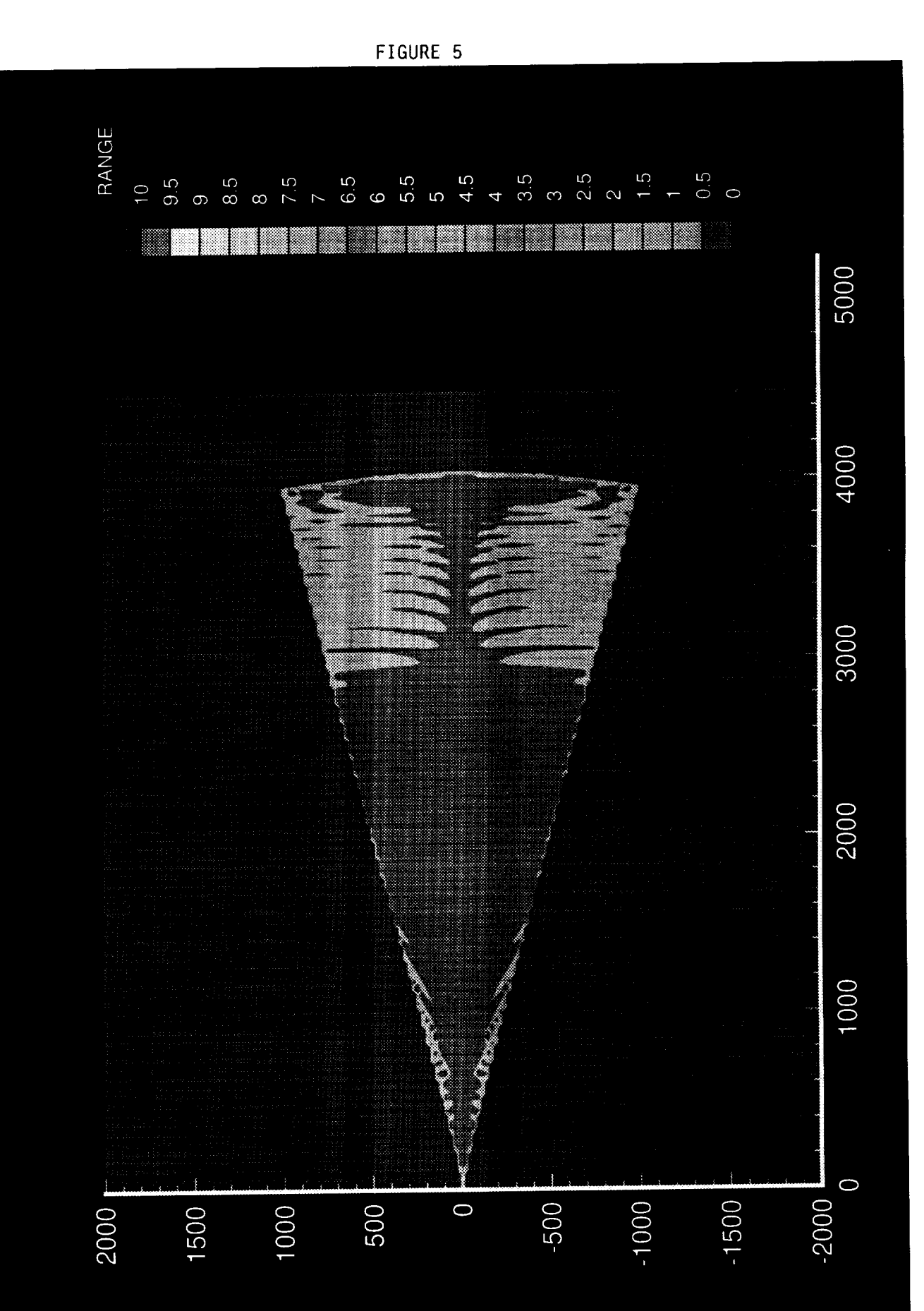

(2D) || Print || plot30.64.plt || slice

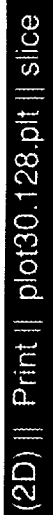

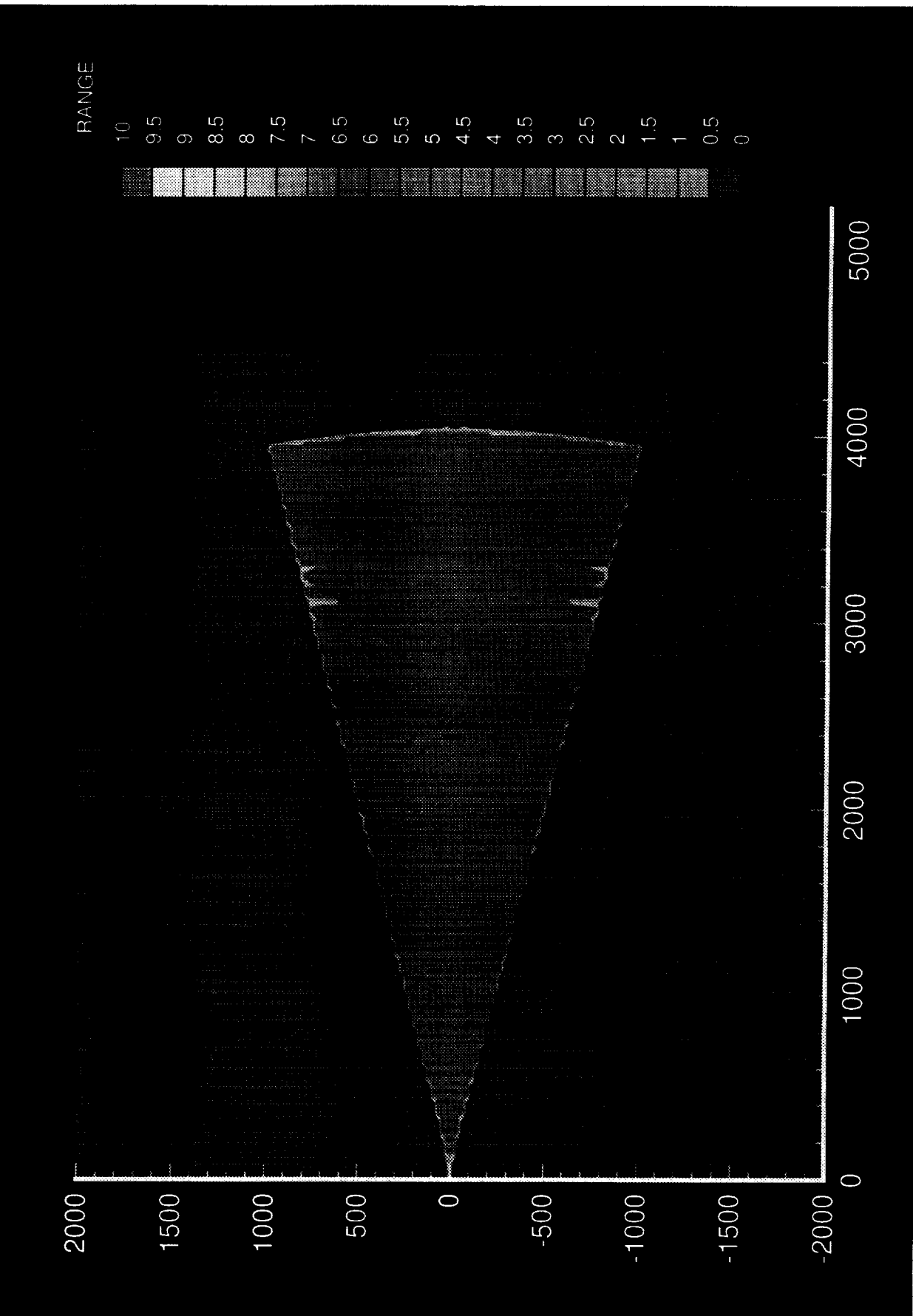

FIGURE 6

# Appendix A:

Format **for** Generic Missile Model

The **model** is implemented as a re-entrant subroutine. It has no concept of **which** missile it is calculating, the missile's target, or time. All these things must be passed to it. The model is just a single iteration calculator. By giving it the previous iteration's data, it can continue to calculate a course for the missile. The model calculates everything in metric units. If your program uses English units, several variables must be converted at missile initialization. The target's relative position (X, Y, and Z), old and new, must be converted every time.

#### Definition **of** Variables:

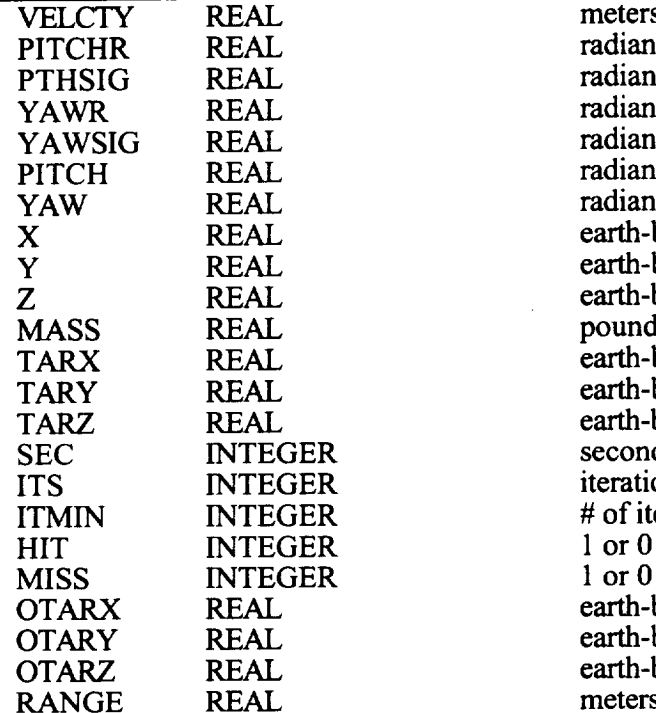

Initialization of Variables:

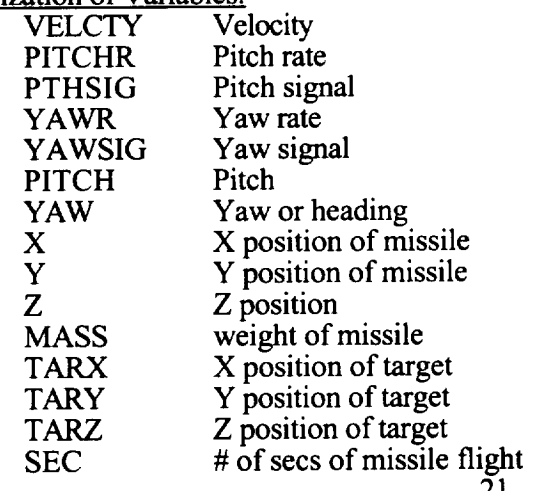

meters/second radians/second radians/second\*\*2 radians/second radians/second\*\*2<br>radians earth-based x in meters earth-based y in meters earth-based z in meters earth-based x in meters earth-based **y** in meters earth-based z in meters ITS INTEGRAL iteration # in current second # of iterations per second earth-based x in meters earth-based y in meters earth-based z in meters

> initialize to launching aircraft's velocit initialize **to** 0.0 initialize **to** 0.0 initialize to 0.0 initialize to 0.0 initialize to launching aircraft's alph initialize to launching aircraft's headir initialize to launching aircraft's X position initialize to launching aircraft's Y position nitialize to launching aircraft's Z position initialize to 56.7 kilograr initialize to target aircraft's X position initialize to target aircraft's Y positic initialize to target aircraft's Z positic initialize to (

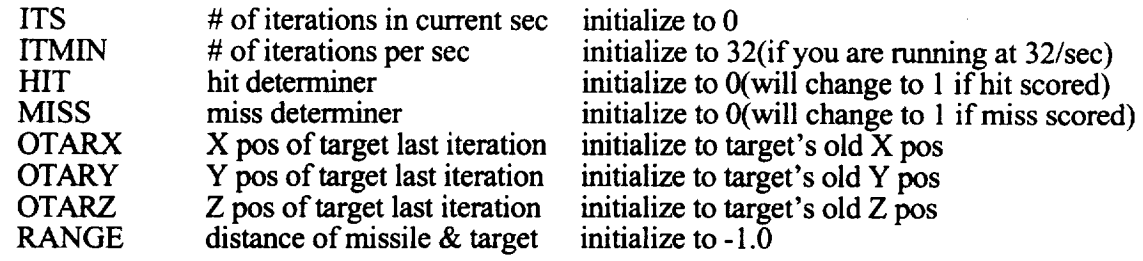

After all the variables have been initialized, the following variables must be update every iteration:

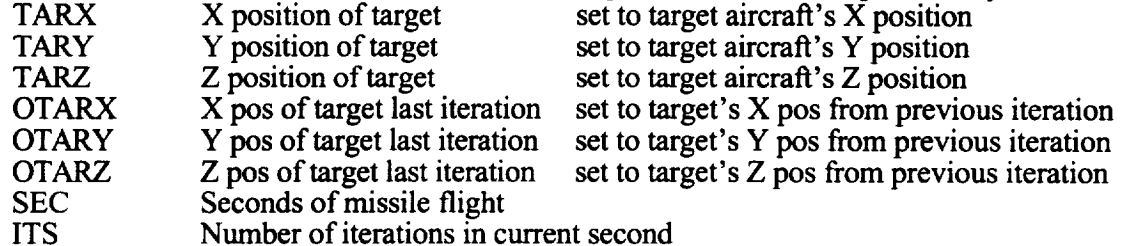

Constants in program:

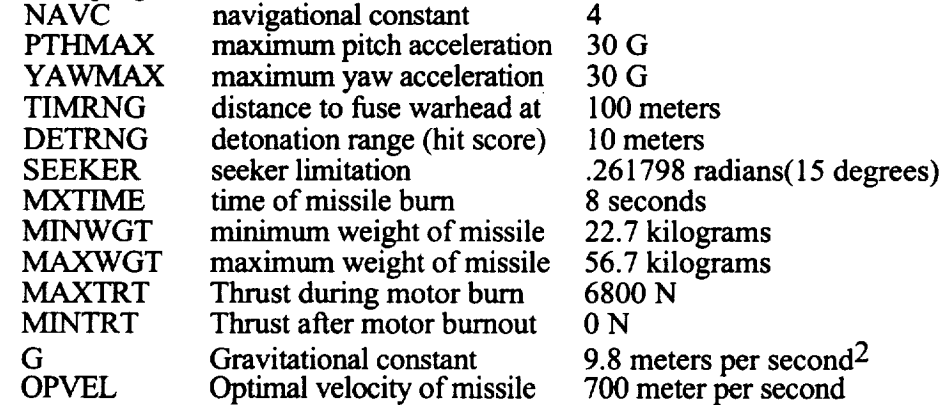

The managing software must keep track of the missiles in flight. It will also be responsible for updating the time of flight and the *target* for each missile. At every iteration, add one to the ITS variable until ITMIN is reached, then reset it to zero and add one to the SEC variable.

Appendix B - Test Program

PROGRAM TMS\_MISS\_CALC IMPLICIT NONE

REAL VELCTY,PITCHR,YAWR,PITCH,YAW REAL X,Y,Z,MASS,RANGE

INTEGER LOOP1, LOOP2 REAL TARX,TARY,TARZ

INTEGER ITMIN PARAMETER (ITMIN = 128)

INTEGER STEP REAL TARGTX,TARGTY,TARGTZ REAL **PTHSIG,YAWSIG** INTEGER TOPX,TOPY,TOPZ INTEGER BOTX,BOTY,BOTZ PARAMETER (TOPX = 4500) PARAMETER (TOPY = 4000) PARAMETER (TOPZ = 12000) PARAMETER  $(BOTX = 0)$ PARAMETER (BOTY = **-4000)** PARAMETER (BOTZ = 2000) PARAMETER (STEP = 25) INTEGER HIT,MISS REAL OTARX,OTARY,OTARZ

 $OPEN(UNIT = 10, FILE = 'TEST\_CONF'; STATUS = 'NEW')$ DO 3000 TARGTY=BOTY, TOPY, STEP DO 2000 TARGTZ=-BOTZ,-TOPZ,-STEP PRINT \*,'TARGTZ = ',TARGTZ,'TARGTX = ',TARGTX

DO 1000 TARGTX=BOTX,TOPX,STEP

VELCTY = 200.0  $PITCHR = 0.0$  $YAWR = 0.0$  $PTHSIG = 0.0$  $YAWSIG = 0.0$  $PITCH = 0.0$  $YAW = 0.0$  $X=0.0$  $Y = 0.0$  $Z = -6000.0$  $MASS = 56.7$ TARX = TARGTX TARY = **TARGTY** TARZ = TARGTZ  $HIT = 0$  $MISS = 0$  $RANGE = -1$ 

C

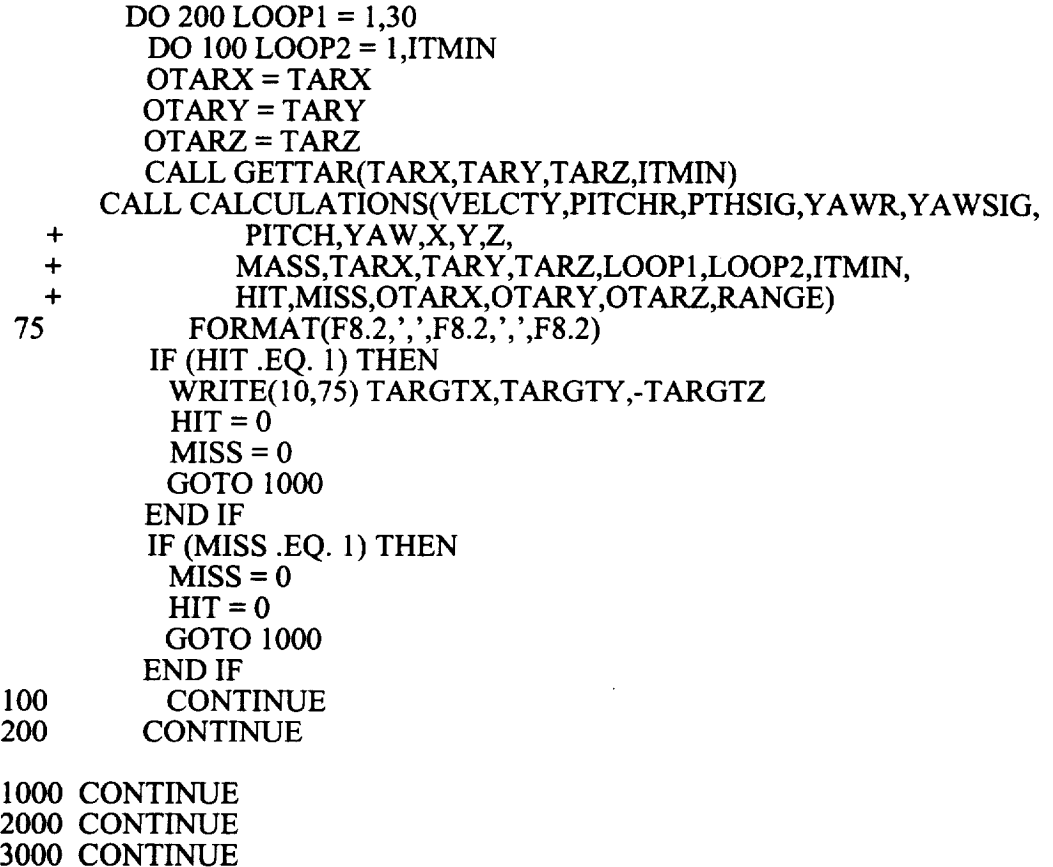

-

END

# Appendix C - Missile Model

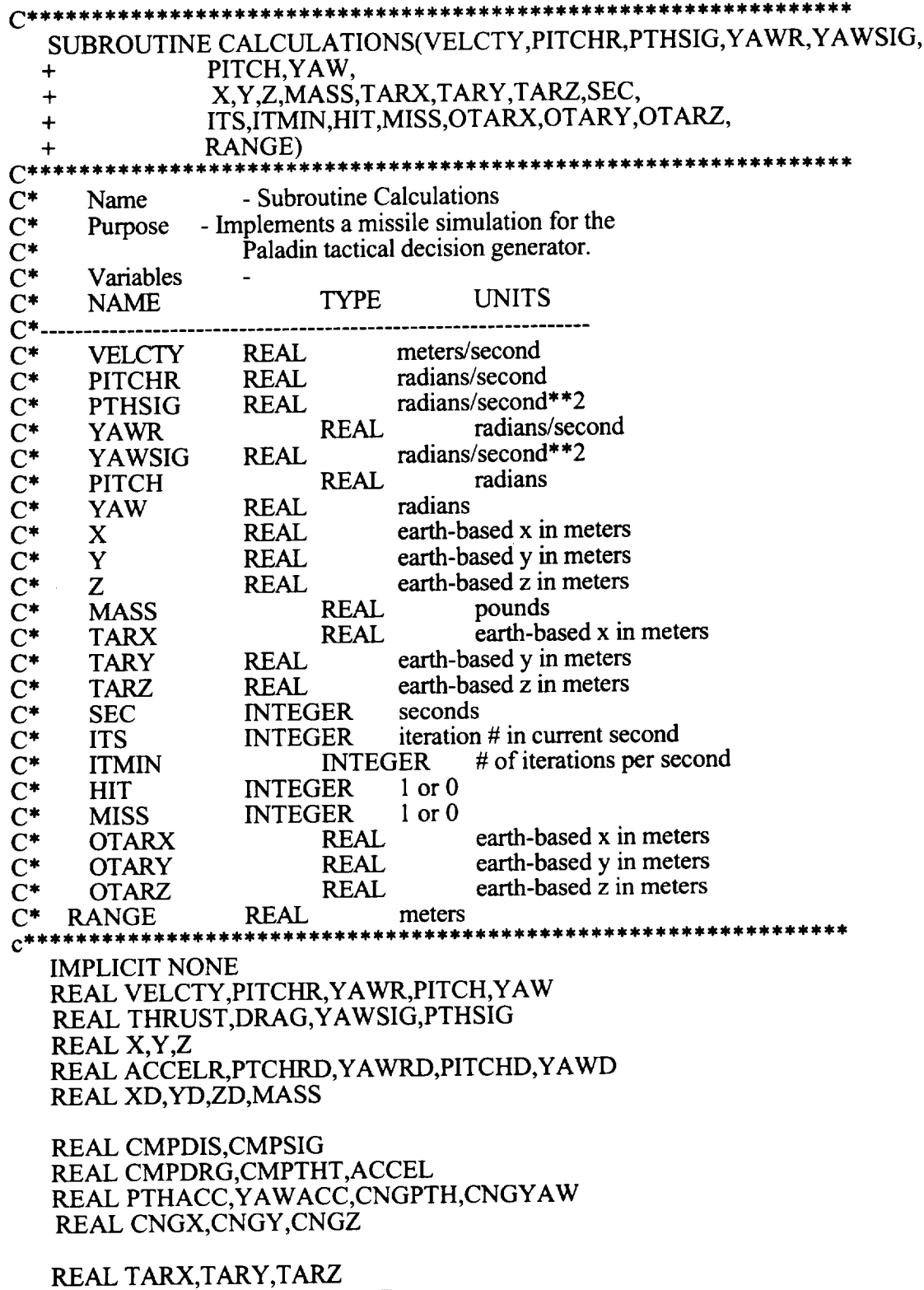

REAL OTARX,OTARY,OTA

REAL CURRR,CURRX,CURRY,CURRZ REALNEWR,NEWX,NEWY,NEWZ REAL RESR,RESX,RESY,RESZ REAL CLSVEL,CMPOP,CMPOY

REALLINEX,LINEY,LINEZ REALPITCHO,YAWO REAL RANGE,IMPTME,INTRVL INTEGERITMIN,SEC,ITS,HIT,MISS REAL **NAVC** PARAMETER (NAVC = 4) REAL G PARAMETER  $(G = 9.8)$ REAL PTHMAX, YAWMAX PARAMETER (PTHMAX = 30.0) PARAMETER (YAWMAX = 30.0) REAL TIMRNG,DETRNG PARAMETER (TIMRNG = 100.0) PARAMETER (DETRNG = 10.0) REAL OPVEL,MATTRT,MINTRT PARAMETER (OPVEL = 700.0) PARAMETER (MATTRT = 6800.0) PARAMETER (MINTRT = 0.0) REAL BRNTME,MAXWGT,MINWGT PARAMETER (BRNTME = 8.0) PARAMETER (MAXWGT = 56.7) PARAMETER (MINWGT = 22.7)

REAL SEEKER

- C degrees  $*$  .017453293 = radians<br>C 15 deg = .261798 radians
- C 15 **deg** = .261798 radians
- PARAMETER (SEEKER = .261798)
- c 20 deg = .349064 radians
- *C* PARAMETER (SEEKER = .349064)
- $30 \text{ deg} = .523596 \text{ radians}$

PARAMETER (SEEKER = .523596)

REAL XCOM,YZCOM REAL LNANG,ATAN

 $INTRVL = 1/(ITMIN * 1.0)$  $CURRX = (OTARX - X)$  $CURRY = (OTARY - Y)$  $CURRZ = (OTARZ - Z)$ 

CURRR = CMPDIS(CURRX,CURRY,CURRZ)

THRUST = CMPTHT(SEC,MATTRT,BRNTME,MINTRT) DRAG = CMPDRG(VELCTY,PITCHR, YAWR) ACCELR = ACCEL(THRUST,DRAG,PITCH,MASS) PTCHRD = PTHACC(PTHSIG,PITCHR) YAWRD = YAWACC(YAWSIG,YAWR) PITCHD = CNGPTH(PITCHR,VELCTY,PITCH)

YAWD = CNGYAW(YAWR,VELCTY,PITCH) XD = CNGX(VELCTY,PITCH,YAW) YD = CNGY(VELCTY,PITCH,YAW) ZD = CNGZ(VELCTY,PITCH)

VELCTY =VELCTY **+** (ACCELR \* 1/ITMIN) **PITCHR** = PITCHR **+** (PTCHRD \* 1/ITMIN)  $YAWR = YAWR + (YAWRD * 1/TMIN)$ PITCH = PITCH + (PITCHD \* 1/ITMIN)  $YAW = YAW + (YAWD * 1/TMIN)$  $X = X + (XD * 1/ITMIN)$  $Y = Y + (YD * 1/TMIN)$  $Z = Z - (ZD * 1/TMIN)$ IF (SEC .LE. BRNTME) THEN MASS = MASS - (((MAXWGT-MINWGT)/BRNTME) \* 1/ITMIN) END IF

 $NEWX = (TARX - X)$  $NEWY = (TARY - Y)$  $NEWZ = (TARZ - Z)$ 

NEWR = CMPDIS(NEWX,NEWY,NEWZ)

 $XCOM = \text{CMDNEWX}, 0.0, 0.0$ YZCOM = CMPDIS(0.0,NEWY,NEWZ)

LNANG = ATAN(YZCOM/XCOM)

RESR = (CURRR - NEWR)\*ITMIN RESX = (CURRX - NEWX)\*ITMIN RESY = (CURRY - NEWY)\*ITMIN RESZ = (CURRZ - NEWZ)\*ITMIN

CLSVEL = **-RESR**

CALL LNOFST(NEWX,NEWY,NEWZ,RESX,RESY,RESZ, **+** LINEX,LINEY,LINEZ)

PITCHO = CMPOP(YAW,LINEX,LINEY) YAWO = CMPOY(PITCH,YAW,LINEX,LINEY,LINEZ)

PTHSIG = G \* CMPSIG(NAVC,CLSVEL,PITCHO,PTHMAX,MASS, + VELCTY,MINWGT,OPVEL) YAWSIG = G \* CMPSIG(NAVC,CLSVEL,YAWO,YAWMAX,MASS, + VELCTY,MINWGT,OPVEL)

IF ((Z .GT. 0.0) .OR. (VELCTY .LE. 0.0)) THEN  $MISS = 1$ RETURN END IF  $IMPTME = -( (NEWX*RESX)+(NEWY*RESY)+(NEWZ*RESZ))$ 

IMPTME = IMPTME/((RESX\*\*2)+(RESY\*\*2)+(RESZ\*\*2))

```
RANGE = (RESX*IMPTME + NEWX)**2RANGE = RANGE + (RESY*IMPTME + NEWY)**2
   RANGE = RANGE + (RESZ*IMPTME + NEWZ)*2RANGE = SQRT(RANGE)
   IF (RANGE .LT. DETRNG) THEN
   IF (ABS(IMPTME) .LE. INTRVL) THEN
    HIT = 1RETURN
   END IF
  END IF
  IF (ABS(LNANG) .GT. SEEKER) THEN
    IF (NEWR .LT. DETRNG) THEN
     HIT = 1ELSE
     MISS = 1END IF
   RETURN
  END IF
  IF ((CLSVEL .GT. 0) .AND. (SEC .GT. BRNTME)) THEN
   IF (NEWR .LT. DETRNG) THEN
    HIT = 1ELSE
    MISS = 1END IF
   RETURN
  END IF
  RETURN
  END
C********
         C SUBROUTINES BEGIN HERE
REAL FUNCTION CMPDRG(VELCTY,PITCHR, YAWR)
C* Name - Function CMPDRG
C* Purpose - Computes drag value for the missile simulation
C* Variables -
C* NAME TYPE UNITS
C^*-------------------------
C* VELCTY REAL meters/second<br>C* PITCHR REAL radians/second
    PITCHR REAL radians/second
C* YAWR REAL radians/second
                                   *******************
  IMPLICIT NONE
  REAL VELCTY,PITCHR, YAWR
C
  REAL K1,K2
```

```
28
```
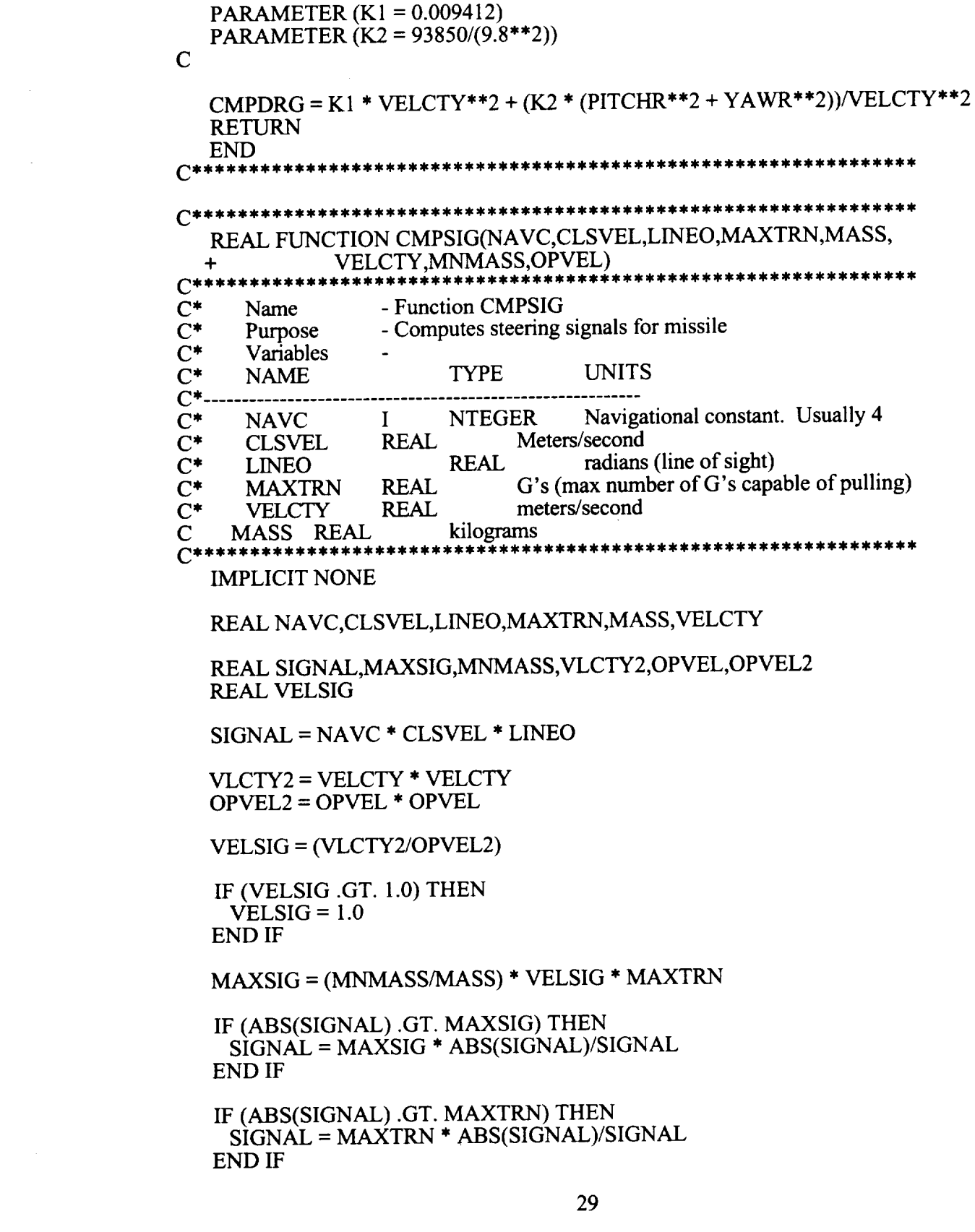

 $CMPSIG = SIGNAL$ 

**RETURN** 

**END**  $C*******$ \*\*\*\*\*\*\*\*\*\*\*\*\*\*\*\*\*\*\*\*\*  $C$ \*\*\*\*\*\*\* \*\*\*\*\*\*\*\*\*\*\*\*\*\*\*\*\*\*\*\*\*\*\*\*\*\*\*\* REAL FUNCTION CMPOP(YAW,LINEX,LINEY)  $C***$ \*\*\*\*\*\*\*\*\*\*\*\*\*\*\*\*\*\*\*\*\*\*\*\*\*\*\*  $C^*$ - Function CMPOP Name  $\overline{C}^*$ Purpose - Computes an element used in computing  $C^*$ pitch signals from the seeker.  $C^*$ Variables  $C^*$ **NAME TYPE UNITS**  $C^*$ --**REAL**  $C^*$ YAW radians  $C^*$ **LINEX REAL** meters  $C^*$ **LINEY REAL** meters  $C^*$ **IMPLICIT NONE** REAL YAW, LINEX, LINEY  $CMPOP = (-1) * SIN(YAW) * LINEX + COS(YAW) * LINEY$ **RETURN END**  $C*******$  $C******$ \*\*\*\*\*\*\*\*\*\*\*\*\*\*\*\*\*\*\*\*\*\*\*\*\*\*\*\* REAL FUNCTION CMPOY(PITCH, YAW, LINEX, LINEY, LINEZ)  $C***$ \*\*\*\*\*\*\*\*\*\*\* \*\*\*\*\*\*\*\*\*\*\*\*\*\*\*\*\*\*\*\*\*\*\*\*\*\*\*  $C^*$ - Function CMPOY Name  $C^*$ Purpose - Computes an element used in computing  $C^*$ yaw signals from the seeker.  $C^*$ Variables  $C^*$ **NAME TYPE UNITS**  $C^*$ ---- $C^*$ PITCH REAL radians radians<br>REAL r  $C^*$ YAW REAL  $C^*$ **LINEX** meters  $C^*$ **LINEY REAL** meters  $C^*$ **LINEZ REAL** meters  $C***$ \*\*\*\*\*\*\*\*\*\*\*\*\*\*\*\*\*\*\*\*\*\*\*\*\*\*\*\*\* **IMPLICIT NONE REAL PITCH, YAW** REAL LINEX, LINEY, LINEZ  $CMPOY = SIN(PITCH) * (COS(YAW)*LINEX + SIN(YAW)*LINEY)$  $CMPOY = CMPOY + COS(PITCH)*LINEZ$ **RETURN END**  $C***$ 

\*\*\*\*\*\*\*\*\*\*\*\*\*\*\*\*\*\*\*\*\*\*\*\*\*\*\*\*\*\*\*\*\*\*\*\*\*\*\*\*\*\*\*\*\*\*\*\*\*\*\*\*\*\*\*\*\*\*\*\*\*\*\*\*\* SUBROUTINE LNOFST(RX,RY,RZ,RESX,RESY,RESZ, **+** LINEX,LINEY,LINEZ) \*\*\*\*\*\*\*\*\*\*\*\*\*\*\*\*\*\*\*\*\*\*\*\*\*\*\*\* C\* Name **-** Subroutine LNOFST C\* Purpose **-** Computes line of sight angles C\* Variables C\* NAME TYPE UNITS  $C^*$ . --------------------------C\* RX REAL meters<br>
C\* RY REAL meters RY REAL meters C\* RZ REAL meters C\* *RESX* REAL meters/second C\* RESY REAL meters/second C\* RESZ REAL meters/second C\* LINEX REAL meters C\* LINEY REAL meters C\* LINEZ REAL meters \*\*\*\*\*\*\*\*\*\*\*\*\*\*\*\*\*\*\*\*\*  $C^{\ast\ast}$ IMPLICIT NONE REAL RX,RY,RZ REAL RESX,RESY,RESZ REAL LINEX,LINEY,LINEZ REAL CMPDIS REAL R,R2  $R = \text{CMDIS}(RX, RY, RZ)$  $R^2 = R^* R$ LINEX = (RY \* RESZ- RZ \* RESY) */* (R2) LINEY = (RZ \* RESX- RX \* RESZ) */* (R2) LINEZ = (RX \* RESY **-** RY \* RESX) */* (R2) **RETURN**  $END$ <br> $C******$ \*\*\*\*\*\*\*\*\*\*\*\*\*\*\*\*\*\*\*\*\*\*\*\*\*\*\*\*\*\*\*\* \*\*\*\*\*\*\*\*\*\*\*\*\*\*\*\*\*\*\*\*\*\*\*\*\*\*\*\*\*\* **C\*\*\*\*\*\*\*\*\*\*\*\*\*\*** REAL FUNCTION CMPDIS(X,Y,Z)<br>C\*\*\*\*\*\*\*\*\*\*\*\*\*\*\*\*\*\*\*\*\*\*\*\*\*\*\*\*\*\*\*\*\*\*\* C\* Name **-** Function CMPDIS C\* Purpose **-** Computes distance C\* Variables  $C^*$  NAME TYPE UNIT \* .......................................................... C\* X REAL earth-based x C\* Y REAL earth-based y<br>
C\* Z REAL earth-based z C\* Z REAL earth-based z \*\*\*\*\*\*\*\*\*\*\*\*\*\*\* IMPLICIT NONE REAL X,Y,Z

 $CMPDIS = SQRT(X*X + Y*Y + Z*Z)$ **RETURN END** \*\*\*\*\*\*\*\*\*\*\*\*\*\*\*\*\*\*\*\*\*\*\*\*\*\*\*\*\*\*\*\*\*  $C******$ SUBROUTINE GETTAR(TARX,TARY,TARZ,ITMIN)  $C***$  $C^*$  Name - Subroutine GETTAR  $C^*$  Purpose - Provides a moving target.  $C^*$  Variables - $C^*$ **NAME TYPE UNITS**  $C^*$ ------------------------------------------------------ $C^*$ **TARX** earth-based X REAL  $C^*$ **TARY** REAL earth-based Y  $C^*$ **TARZ REAL** earth-based Z  $C^*$ **ITMIN** INTEGER  $(\# \text{ of iterations per second})$ **IMPLICIT NONE** REAL TARX, TARY, TARZ **INTEGER ITMIN REAL MACH** PARAMETER (MACH =  $234.375$ )  $TARX = TARX + (MACH/ITMIN)$  $TARY = TARY$  $TARZ = TARZ$ **RETURN END**  $C$ \*\*\*\*\*\*\*\* REAL FUNCTION CMPTHT(T,MAXTRT,MXTME,MINTRT)  $C^*$  Name - Function CMPTHT  $C^*$  Purpose - Computes thrust for missile simulation  $C^*$  Variables - $C^*$ **NAME TYPE UNITS**  $C^*$ -----------------------------------INTEGER seconds  $(\# \text{ of seconds missing has flow})$  $C^*$ T **IMPLICIT NONE INTEGER T** REAL MAXTRT, MXTME, MINTRT IF (T.LE. MXTME) THEN  $CMPTHT = MAXTRT$ **ELSE** 

```
CMPTHT = MINTRTEND IF
  RETURN
  END
(***************
              REAL FUNCTION ACCEL(THRUST, DRAG, PITCH, MASS)
C****************
          - Function Accel<br>- Computes acceleration
C^* Name
C^* Purpose
C^* Variables -
    NAME
                 TYPE
                         UNITS
C^*THRUST REAL newtons
C^*REAL newtons
C^*DRAG
                      radians<br>kilograms
C^*PITCH
                REAL
                REAL
C^*MASS
      ********************
C******IMPLICIT NONE
  REAL THRUST, DRAG, PITCH
  REAL G, MASS
C ACCELERATION DUE TO GRAVITY IS 9.8 meters PER SECOND
  PARAMETER (G = 9.8)ACCEL = (THRUST-DRAG)/MASS - (G*(SIN(PITCH)))RETURN
  END
                   C********REAL FUNCTION PTHACC(SIGNAL, PITCHR)
                               **************
C*******************
         - Function PTHACC<br>- Computes pitch acceleration
C^* Name
C^* Purpose
C^* Variables -
    NAME TYPE
\mathrm{C}^*UNITS
C^*--
    SIGNAL REAL radians/sec**2<br>PITCHR REAL radians/sec
C^*C^*PITCHR
*********************
  IMPLICIT NONE
  REAL SIGNAL, PITCHR
  REAL MSSCST
C MISSLE TIME CONSTANT IS 0.25 SECONDS
  PARAMETER (MSSCST = 0.25)
```
PTHACC = (SIGNAL - PITCHR)/MSSCST **RETURN END** \*\*\*\*\*\*\*\*\*\*\*\*\*\*\*\*\*\*\*\*\*\*\*  $C$ \*\*\*\*\*\*\*\*\*\*\* **C\*\*\*\*\*\*\*\*\*\*\*\*\*\*\*** \*\*\*\*\*\*\*\*\*\*\*\*\*\*\*\*\*\*\*\*\*\*\*\*\*\*\*\*\*\*\*\*\*\* REAL FUNCTION YAWACC(SIGNAL, YAWR)  $C*****$ \*\*\*\*\*\*\*\*\*\*\*\*\*\*\*\*\*\*\*\*\*\*\*  $C^*$  Name - Function YAWACC  $C^*$  Purpose - Computes Yaw acceleration  $C^*$  Variables - $C^*$ **NAME** TYPE **UNITS** SIGNAL REAL radians/sec\*\*2<br>YAWR REAL radians/sec  $C^*$  $C^*$ YAWR **IMPLICIT NONE REAL SIGNAL, YAWR REAL MSSCST** C MISSLE TIME CONSTANT IS 0.25 SECONDS PARAMETER (MSSCST = 0.25) YAWACC = (SIGNAL - YAWR)/MSSCST **RETURN END C\*\*\*\*\*\*\*** REAL FUNCTION CNGPTH(PITCHR, VELCTY, PITCH)  $C***$  $C^*$  Name - Function CNGPTH  $C^*$  Purpose - Computes changes in the pitch angle C\* Variables - $C^*$ **NAME TYPE UNITS**  $C^*$  $C^*$ radians/second **PITCHR REAL** VELCTY REA  $C^*$ **REAL** meters/second  $C^*$ **REAL** radians  $C^{******}$ \*\*\*\*\*\*\*\*\*\*\*\*\*\*\*\*\*\*\*\* **IMPLICIT NONE** REAL PITCHR, VELCTY, PITCH  $CNGPTH = ((PITCHR - COS(PITCH))/VELCTY)$ **RETURN END** 

J

 $C$ \*\*\*\*\*\*\*\*\*\*\* REAL FUNCTION CNGYAW(YAWR,VELCTY,PITCH) \*\*\*\*\*\*\*\*\*\*\*\*\*\*\*\*\*\*\*\*\*\*\*\*\*\*\*\*\*\*\*\*\*\*\*\*\*\*\*\*\*\*\*\*\*\*\*\*\*\*\*\*\*\*\*\*\*\*\*\*\*\*\*\*\* - Function CNGYAW C\* Purpose - Computes yaw changes C\* Variables C\* NAME *TYPE* UNITS llg ...................................................... C\* YAWR REAL radians/second C\* VELCTY REAL meters/second<br>C\* PITCH REAL radians C\* PITCH REAL radians \*\*\*\*\*\*\*\*\*\*\*\*\*\*\*\*\*\*\*\*\*  $C***$ IMPLICIT NONE REAL YAWR, VELCTY,PITCH CNGYAW = ( YAWR */* (VELCTY\*(COS(PITCH)))) **RETURN** END ◯★★★★★★★★★\*\*\*\*\*\*\*\*\*\*\*\*\*\* REAL FUNCTION CNGX(VELCTY,PITCH,YAW) C\*\*\*\*\*\*\*\*\*\*\*\*\*\*\*\*\*\*\*\*\*\*\*  $C^*$  Name - Function CNGX  $C^*$  Purpose - Computes changes in x direction C\* Variables - C\* NAME **TYPE** UNITS  $C^*$ C\* VELCTY REAL meters/second C\* PITCH REAL radian C\* YAW REAL radian \*\*\*\*\*\*\*\*\*\*\*\*\*\*\*\*\*\*\*\*\*\*\* \*\*\*\*\*\*\*\*\*\*\*\*\*\*\*\*\*\*\*\*\*\*\*\*\*\*\*\*\* IMPLICIT NONE REAL VELCTY,PITCH,YAW CNGX = VELCTY \* COS(PITCH) \* COS(YAW) RETURN  $END$ \*\*\*\*\*\*\*\*\*\*\*\*\*\*\*\*\*\*\*\*\*\* C\_,\_\*\*\_,\_\_,\_\_\*\*\_ \_\_\*\_\*\*\_\*\_ REAL **FUNCTION** CNGY(VELCTY,PITCH,YAW) C\* Name - Function CNGY C\* Purpose - Computes changes in Ydirection C\* Variables - C\* NAME TYPE UNITS \_ ...................................................... C\* VELCTY REAL meters/second 35

 $C^*$ PITCH **REAL** radians YAW REAL radians  $\overline{C^*}$  $C****$ \*\*\*\*\*\*\*\*\*\*\*\*\*\*\*\*\*\*\*\*\*\*\*\*\*\*\*\*\*\*\* \*\*\*\*\*\*\*\*\*\*\*\*\*\*\*\*\*\*\*\*\*\*\*\* **IMPLICIT NONE** REAL VELCTY, PITCH, YAW  $CNGY = VELCTY * COS(PITCH) * SIN(YAW)$ **RETURN END** C\*\*\*\*\*\*\*\*\*\*\*\*\*\*\*\*\*\*\*\*\*\*\*\* \*\*\*\*\*\*\*\*\*\*\*\*\*\*\*\*\*\*\*\*\*\*\*\* REAL FUNCTION CNGZ(VELCTY, PITCH)  $C^{***}$ \*\*\*\*\*\*\*\*\*\*\*\*\*\*\*\*\*\*\*\*\*\*\*\* \*\*\*\*\*\*\*\*\*\*\*\*\*\*\*\*\*  $C^*$  Name - Function CNGZ  $C^*$  Purpose - Computes changes in z direction  $C^*$  Variables - $C^*$ **NAME TYPE UNITS** VELCTY REAL meters/second<br>PITCH REAL radians  $C^*$  $C^*$ PITCH \*\*\*\*\*\*\*\*\*\*\*\*\*\*\*\*\*\*\*\*\* **IMPLICIT NONE** REAL VELCTY, PITCH  $CNGZ = VELCTY * SIN(PITCH)$ **RETURN END**  $C$ \*\*\*\*\*\*\*\*\*\* 

# Appendix D

 $\ddot{\phantom{1}}$ 

Missile Detonation Logic

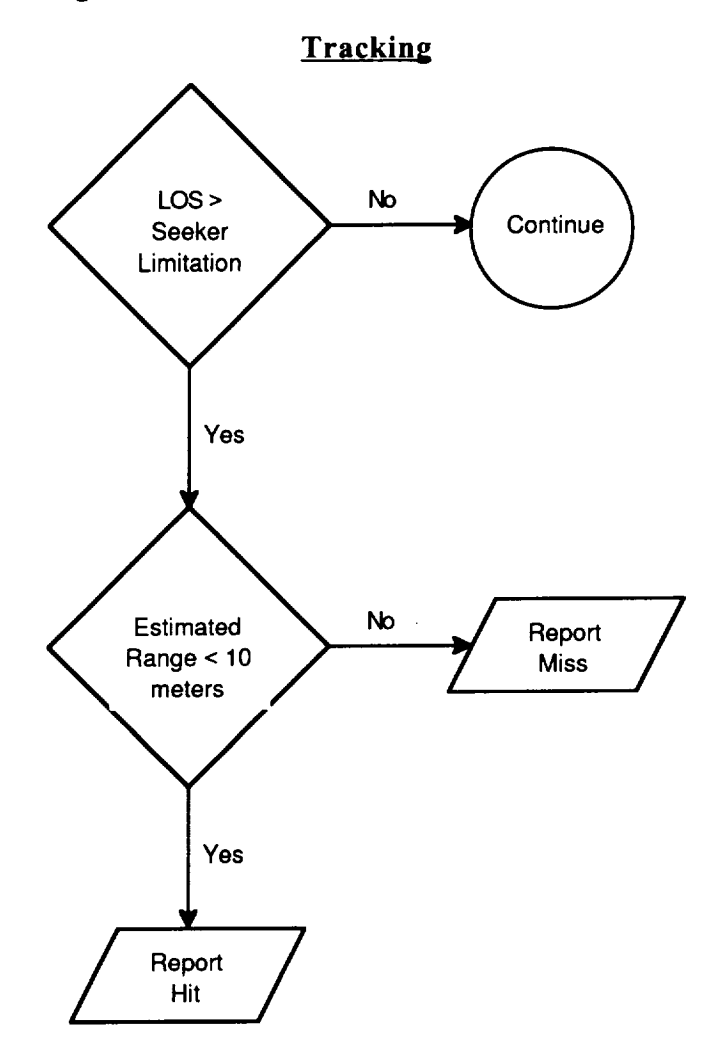

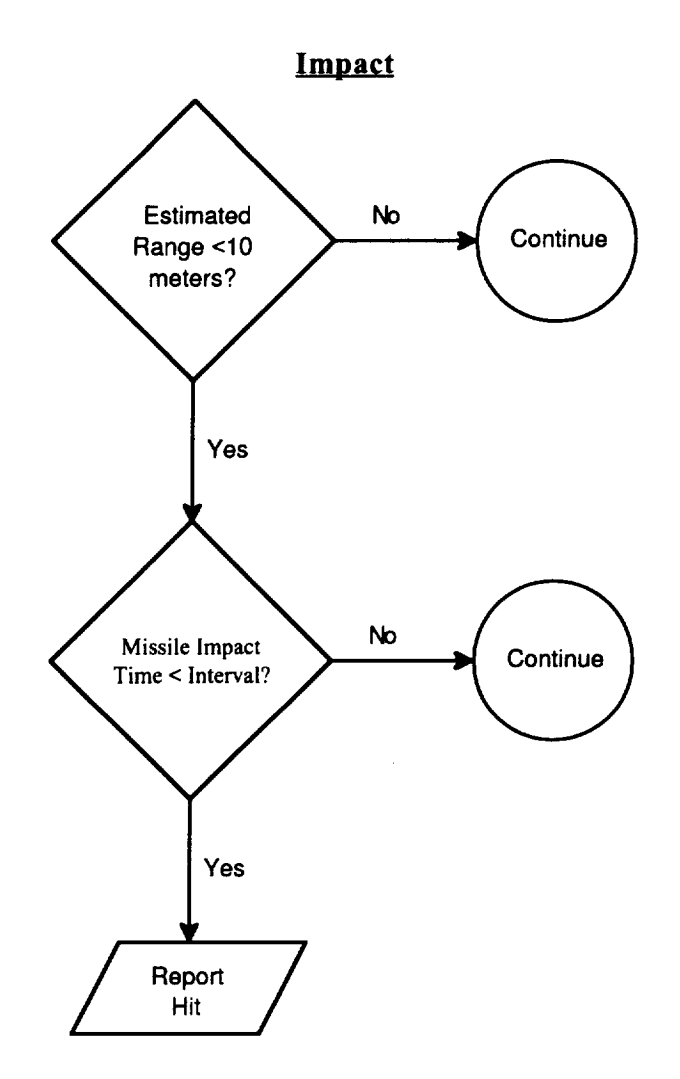

 $\hat{\mathbf{r}}$ 

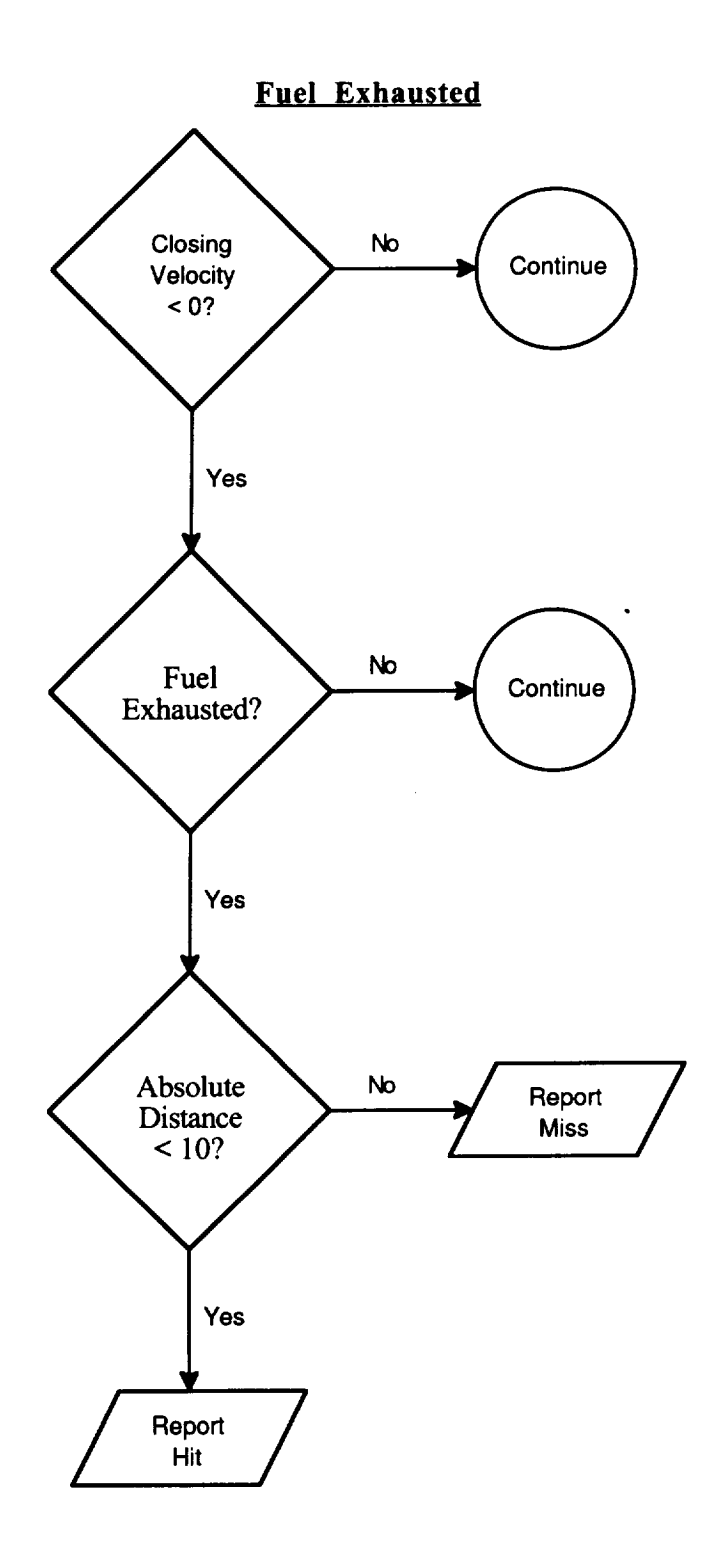

 $\hat{\mathcal{L}}$ 

 $\hat{\mathcal{A}}$ 

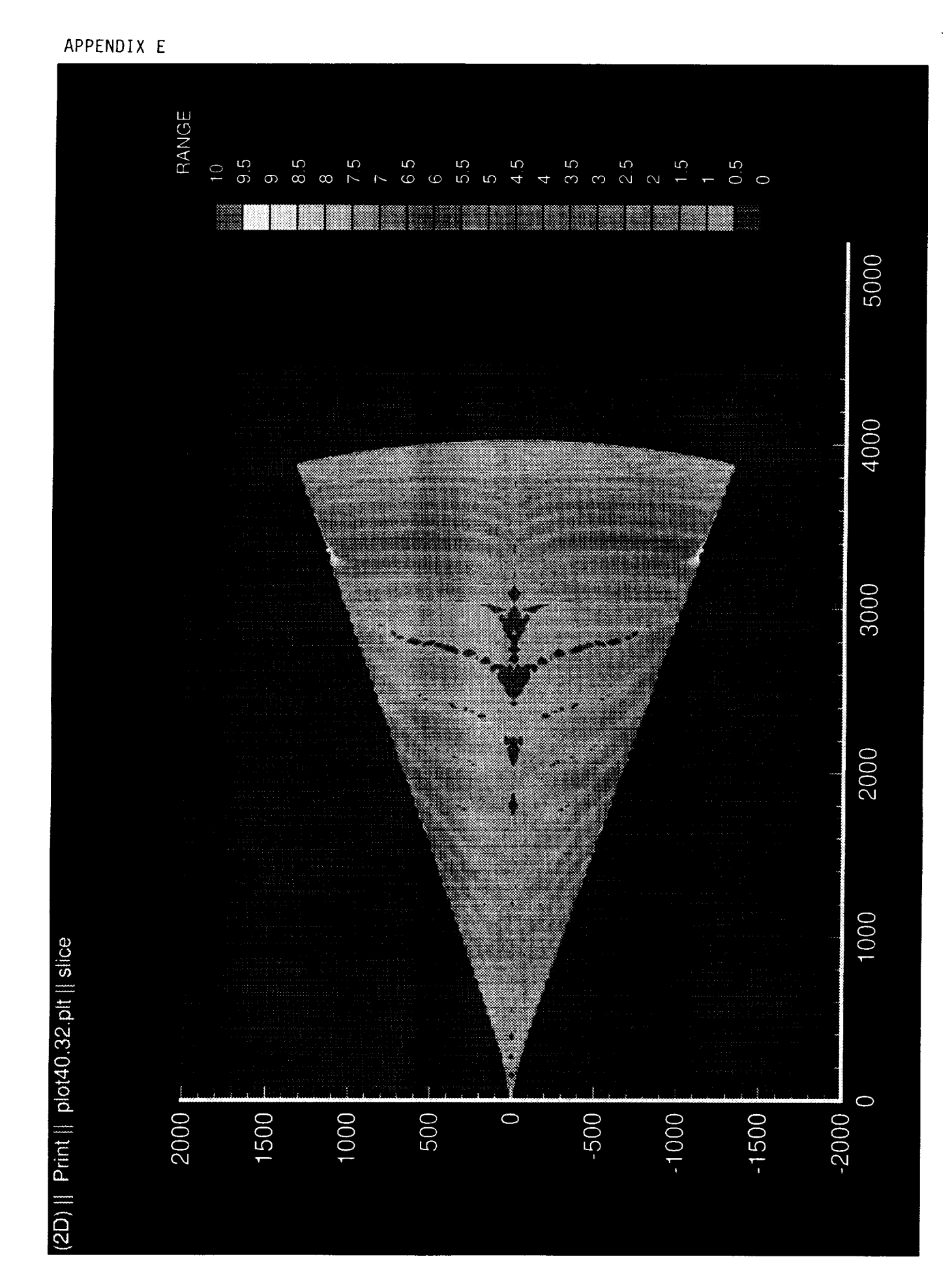

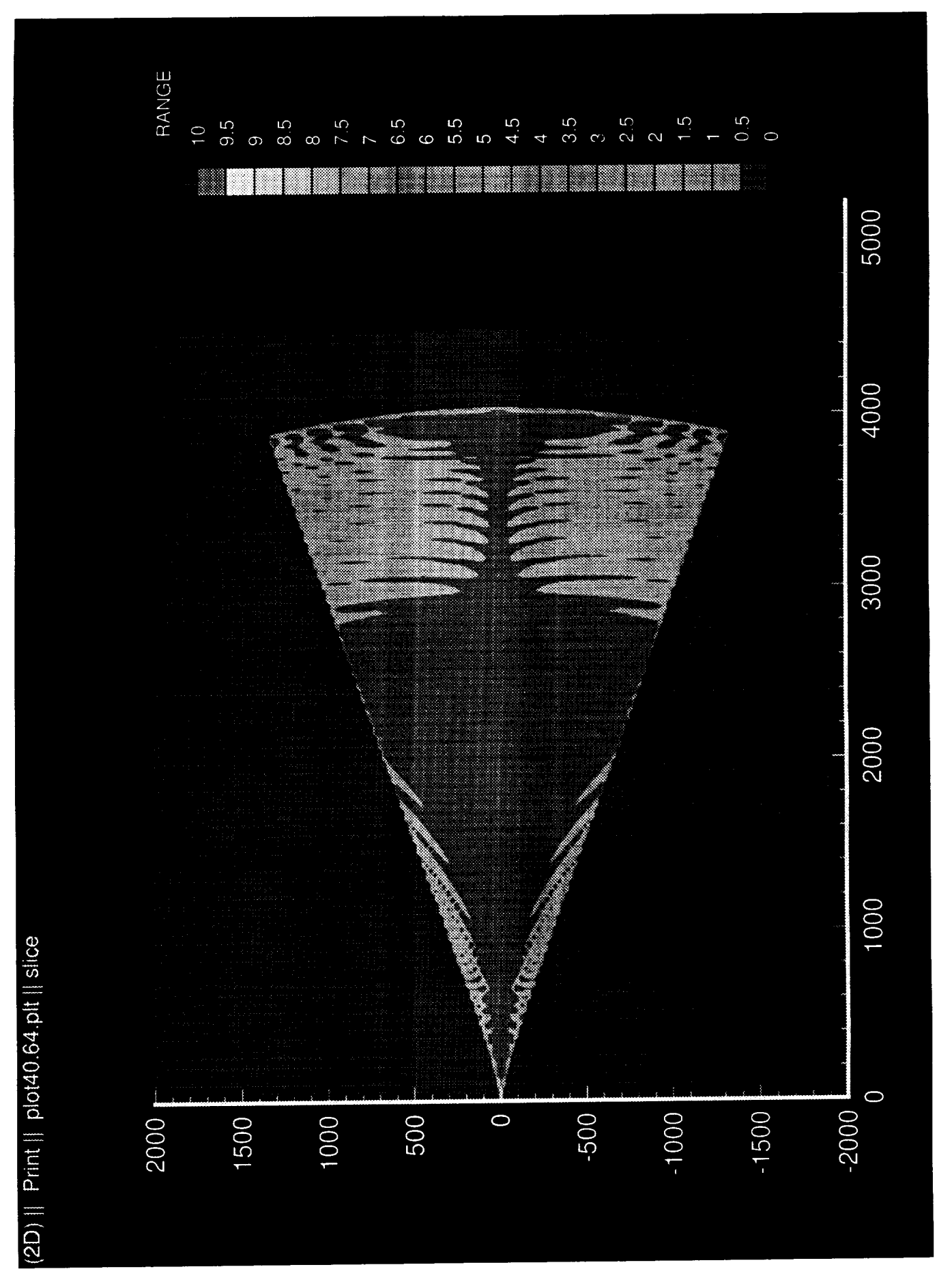

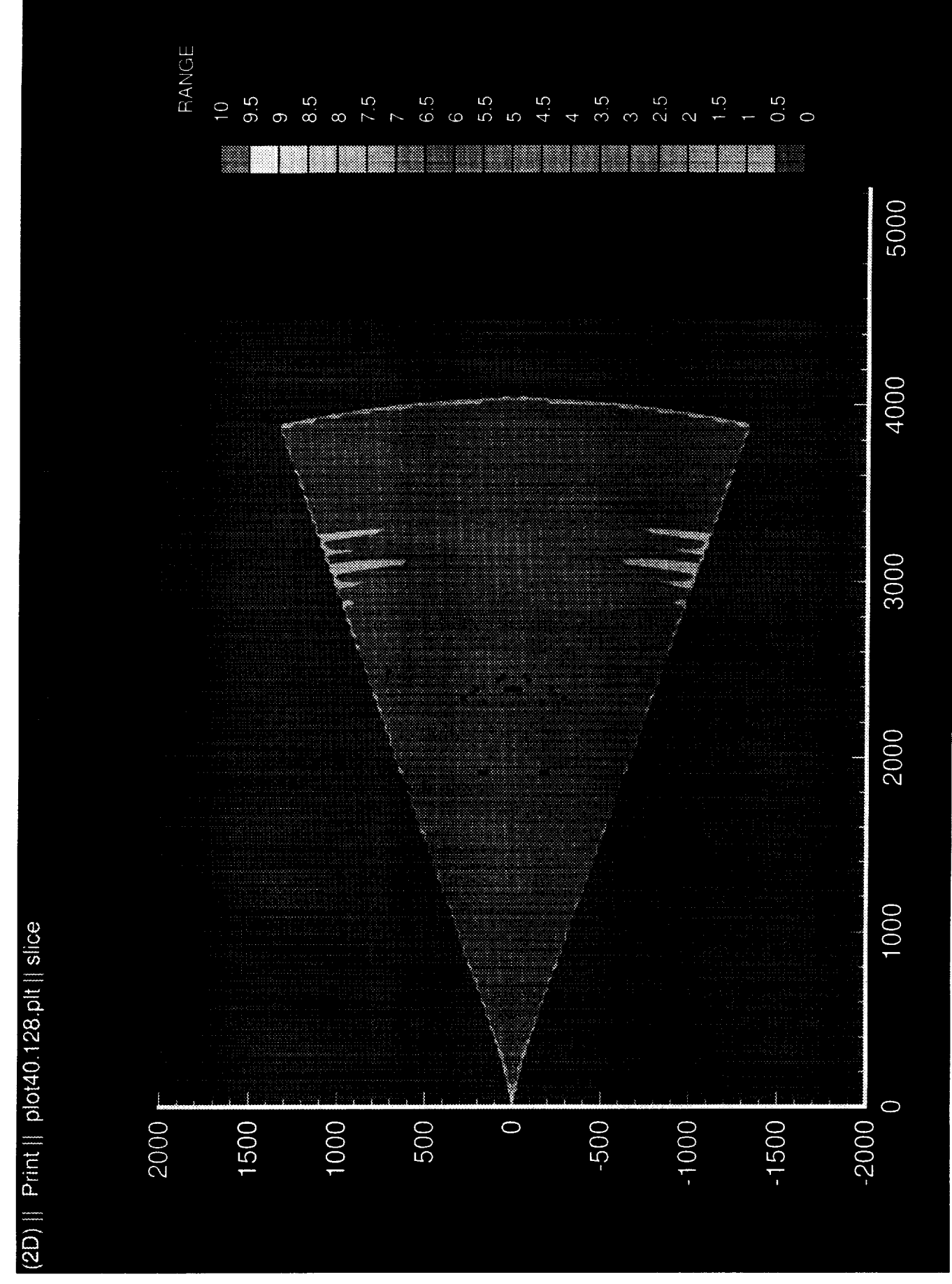

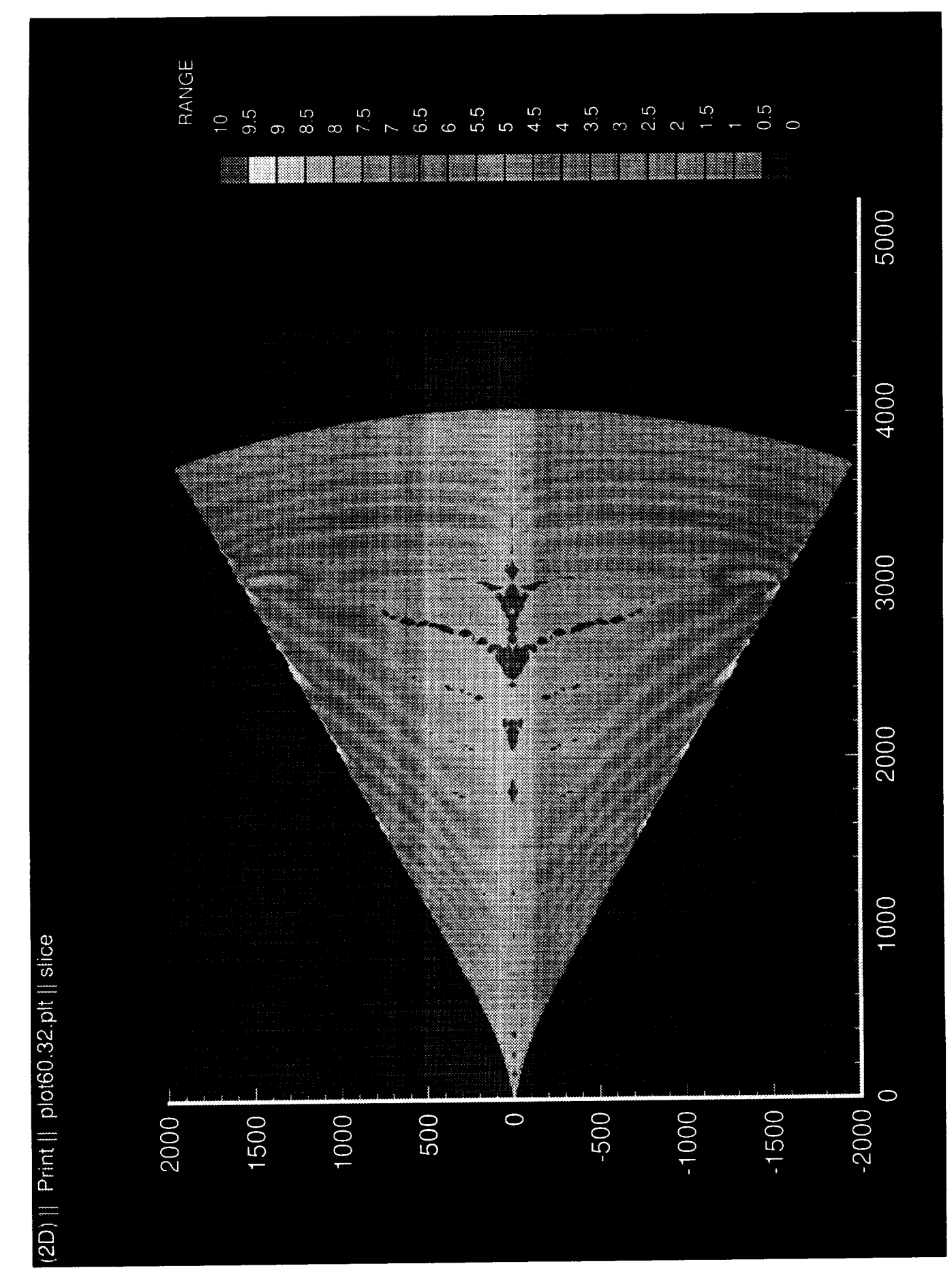

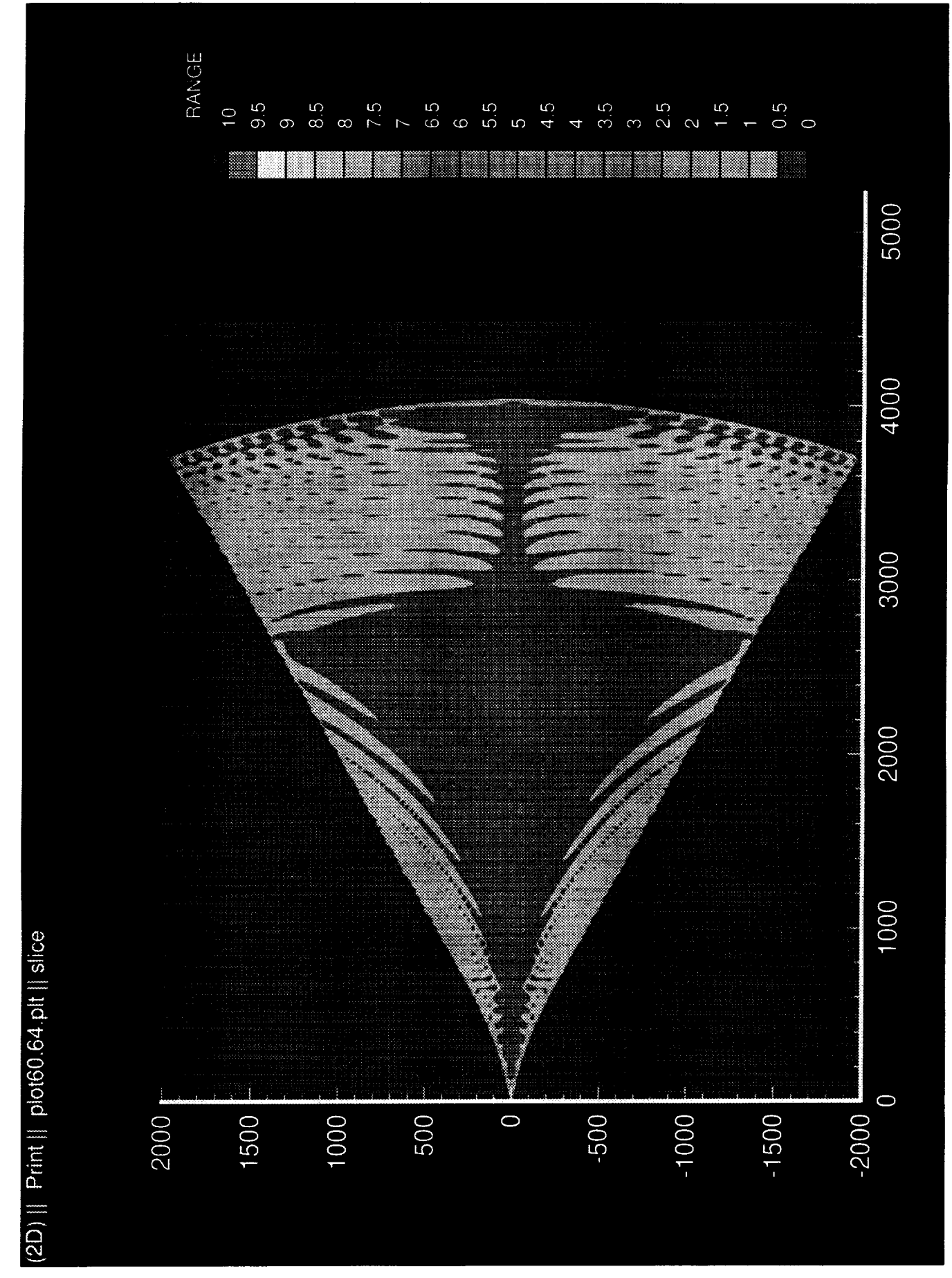

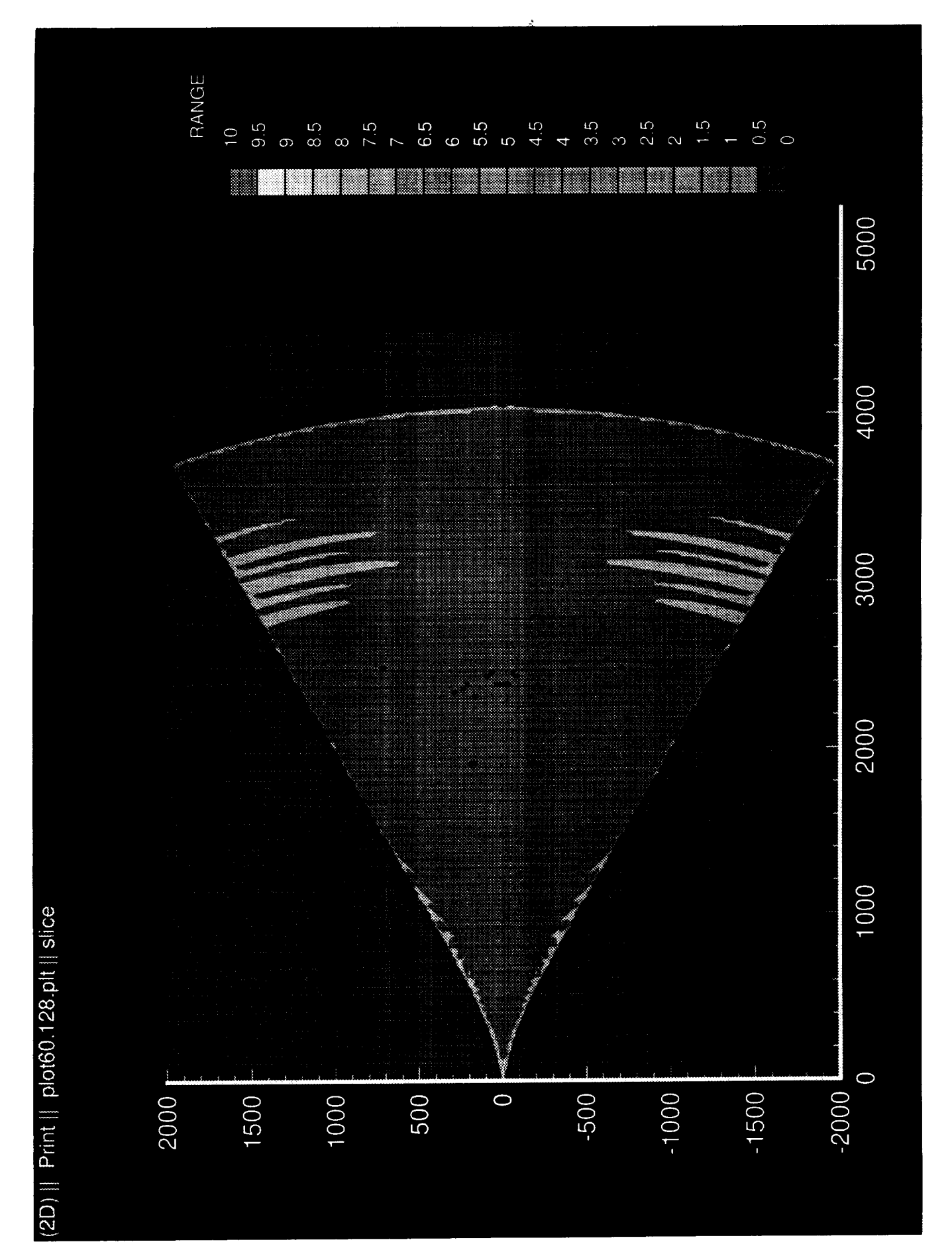

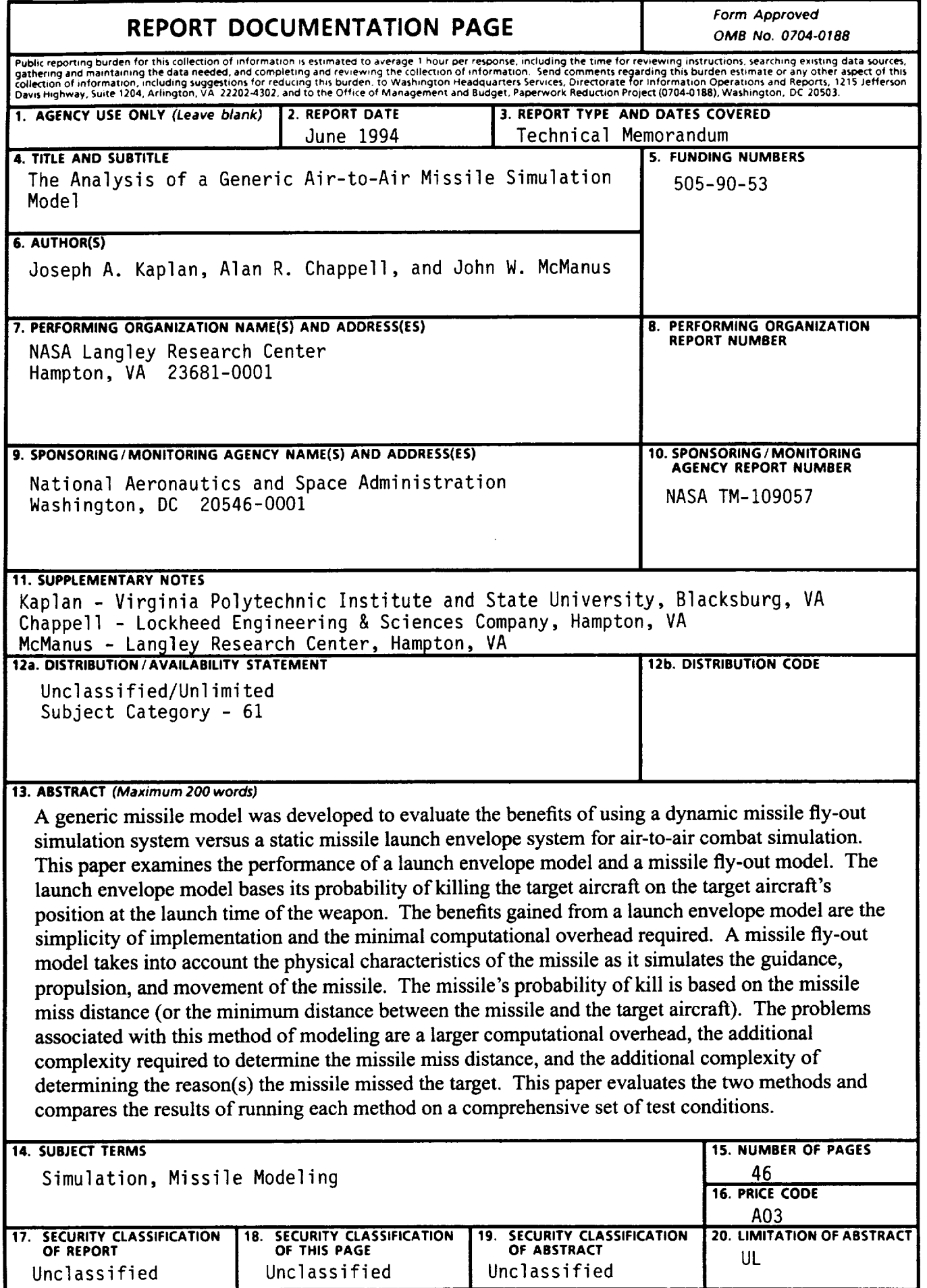

**NSN** 7540-01-280-5500

 $\sim 10^{-11}$ 

 $\sim$ 

 $\epsilon$ 

 $\hat{\mathbf{z}}$